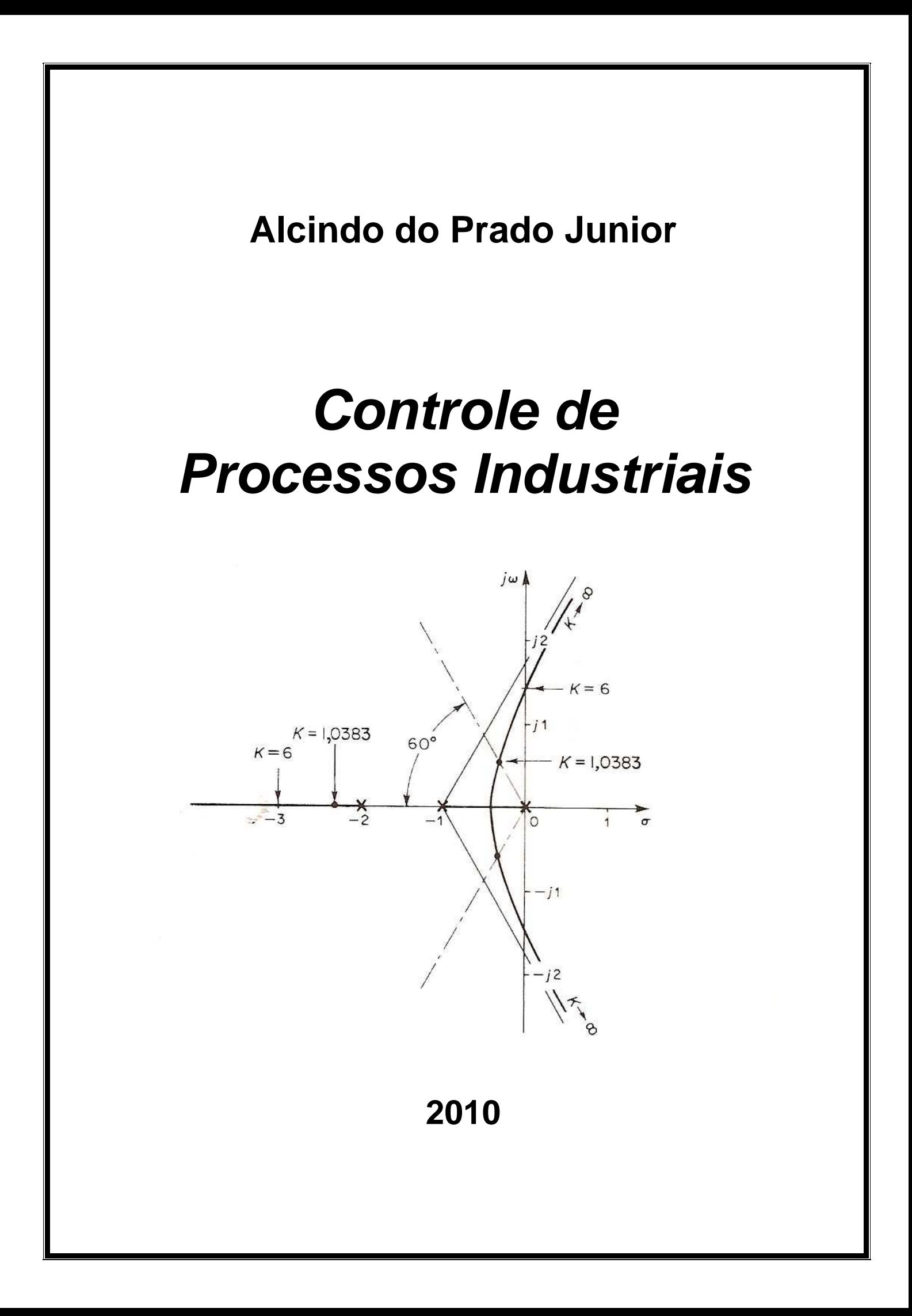

# Índice

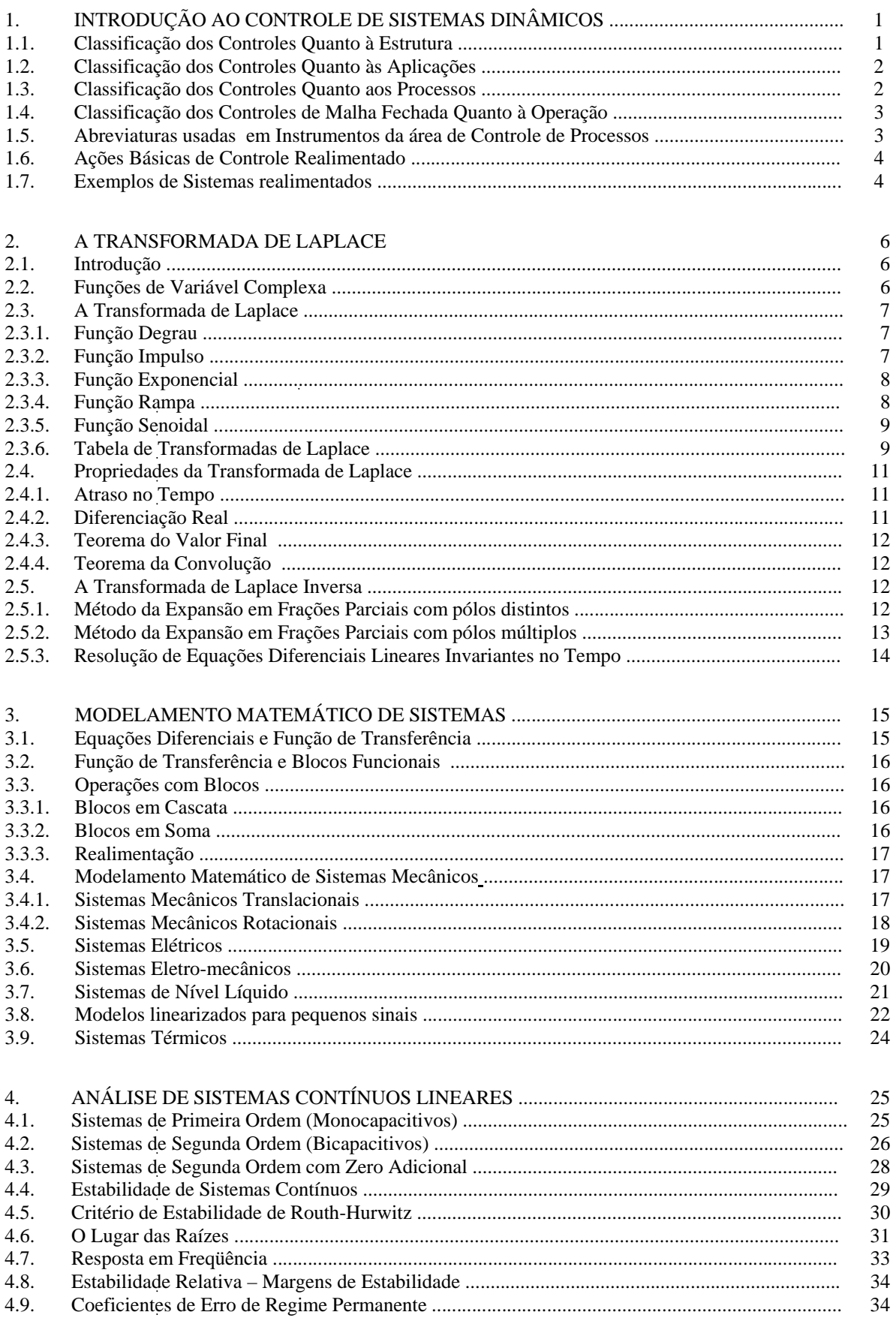

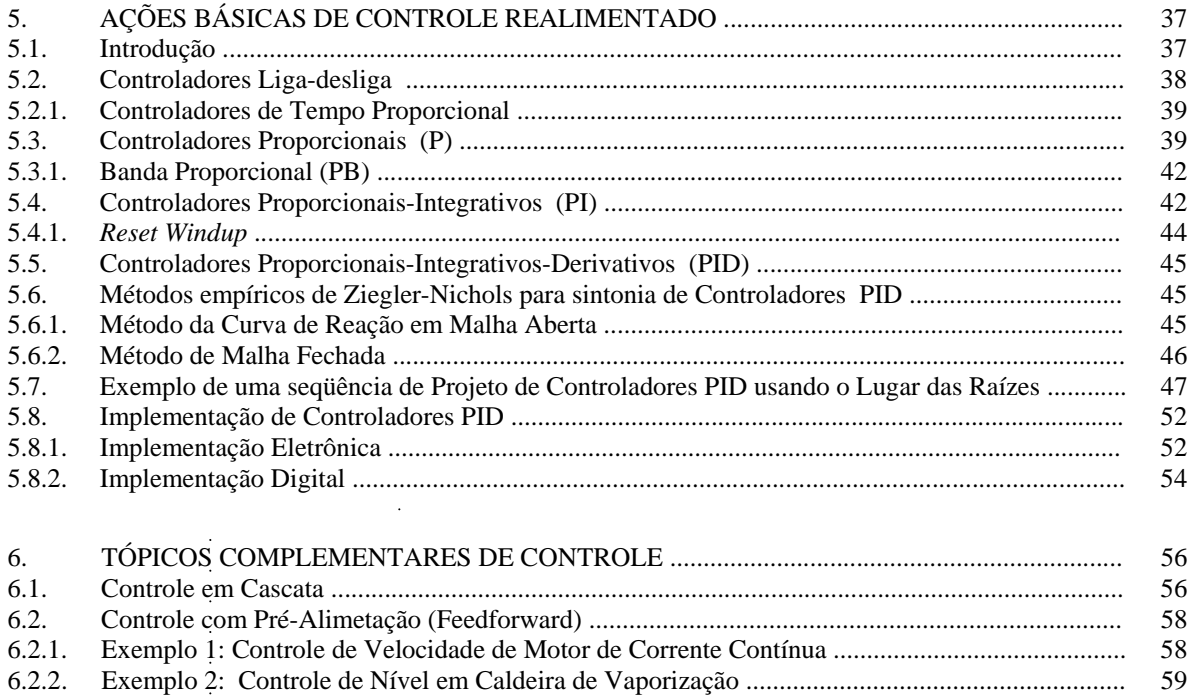

6.2.3. Pré-Alimetação Estática e Dinâmica ............................................................................................. 60 6.3. Sistemas de Controle de Relação .................................................................................................... 61 6.4. Controle de Processos com Atraso de Transporte – Preditor de Smith .......................................... 62

> $\ddot{\phantom{a}}$  $\ddot{\phantom{a}}$

 $\ddot{\phantom{a}}$ 

# **1. INTRODUÇÃO AO CONTROLE DE SISTEMAS DINÂMICOS**

# **1.1. Classificação dos Controles Quanto à Estrutura**

a) Controle Manual

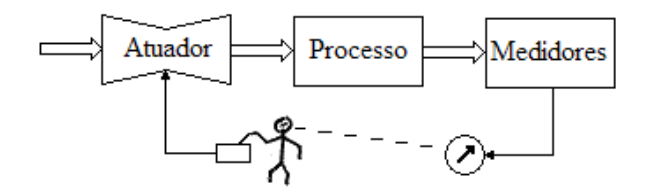

**Fig. 1.1 – Controle Manual com Realimentação Manual** 

b) Controle Automático por Programa – Malha Aberta

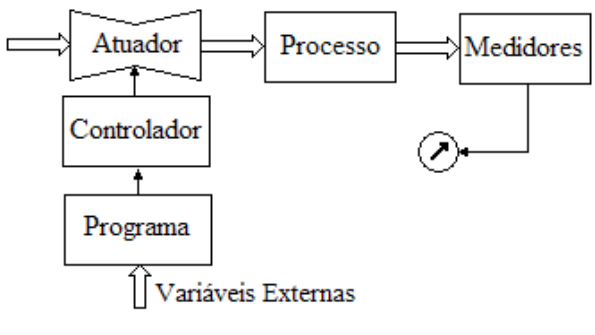

**Fig. 1.2 – Controle por Programa** 

c) Controle Automático com Realimentação (Feed-back)

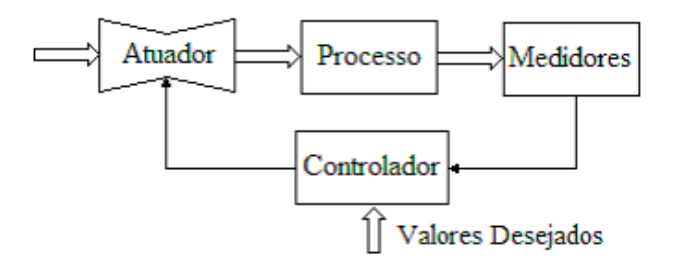

**Fig. 1.3 – Controle Automático Realimentado** 

d) Automação Global

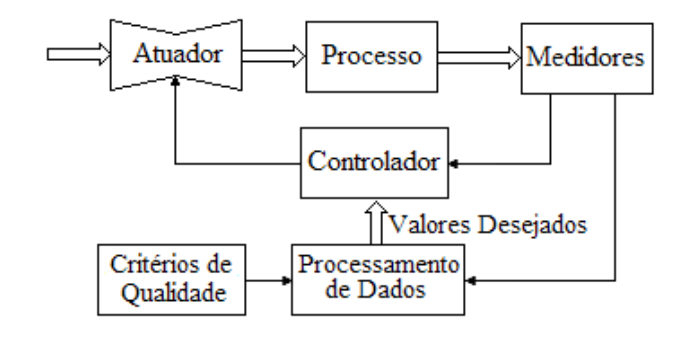

**Fig. 1.4 – Controle com Automação Integrada**

## **1.2. Classificação dos Controles Quanto às Aplicações**

## **a) Automação da Manufatura**

- Em geral, em Malha Aberta;
- Inclui: CLP, CNC, Robótica;
- Industrias: Metal-Mecânica, Automobilística, Metalúrgica, Alimentícia, ... ;
- Principais grandezas:
	- P Posição;
	- A Aceleração;
	- S Velocidade;
	- C Contagem;
	- O Outras;
	- T Tempo.

#### **b) Controle de Processos**

- Em geral, em Malha Fechada;
- Inclui SDCDs, Computadores Industriais e Sistemas de Supervisão;
- Industrias: Química, Petroquímica, Siderurgia, ... ;
- Principais grandezas:
	- P Pressão;
	- $L N$ ível:
	- O Outras;
	- F Vazão;
	- T Temperatura;

Estão crescendo: análise de gases e umidade.

## **1.3. Classificação dos Controles Quanto aos Processos**

#### **a) Processos Contínuos**

Um processo é dito contínuo quando a matéria-prima percorre os equipamentos e, nesse percurso, é efetuado sobre ela o processo. Como exemplo, podemos ter o sistema de controle de temperatura apresentado pela Figura 1.10.

## **b) Processos em Batelada**

Diferente do processo contínuo, em que sempre há um fluxo de massa, no processo em batelada uma porção discreta da matéria sofre todo o ciclo de processamento, desde o seu estado inicial até ser considerada produto acabado, quando, então, é substituída por outra, e todo o ciclo recomeça.

A Figura 1.5 representa a produção de massa de chocolate. Etapas:

- Introduzir os produtos A, B e C;
- Aquecer a mistura por duas horas, misturando continuamente; e
- Escoar o produto final para dar início à nova batelada.

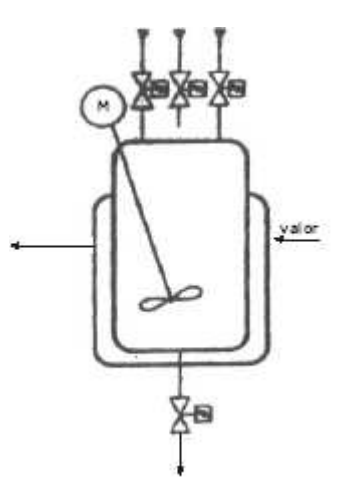

**Fig. 1.5 – Controle em Batelada** 

# **1.4. Classificação dos Controles de Malha Fechada Quanto à Operação**

## **a) Reguladores**

O Objetivo de Controle dos Reguladores é fazer com que a variável controlada permaneça o mais próximo possível de um valor pré-fixado, mesmo na presença de perturbações.

Exemplo: Controle da temperatura ambiente.

## **b) Servomecanismos**

O Objetivo de Controle dos Servomecanismos é fazer com a variável controlada seguir uma dada entrada de referência.

Exemplo: Fazer um forno seguir um determinado perfil de temperaturas

# **1.5. Abreviaturas usadas em Instrumentos da área de Controle de Processos**

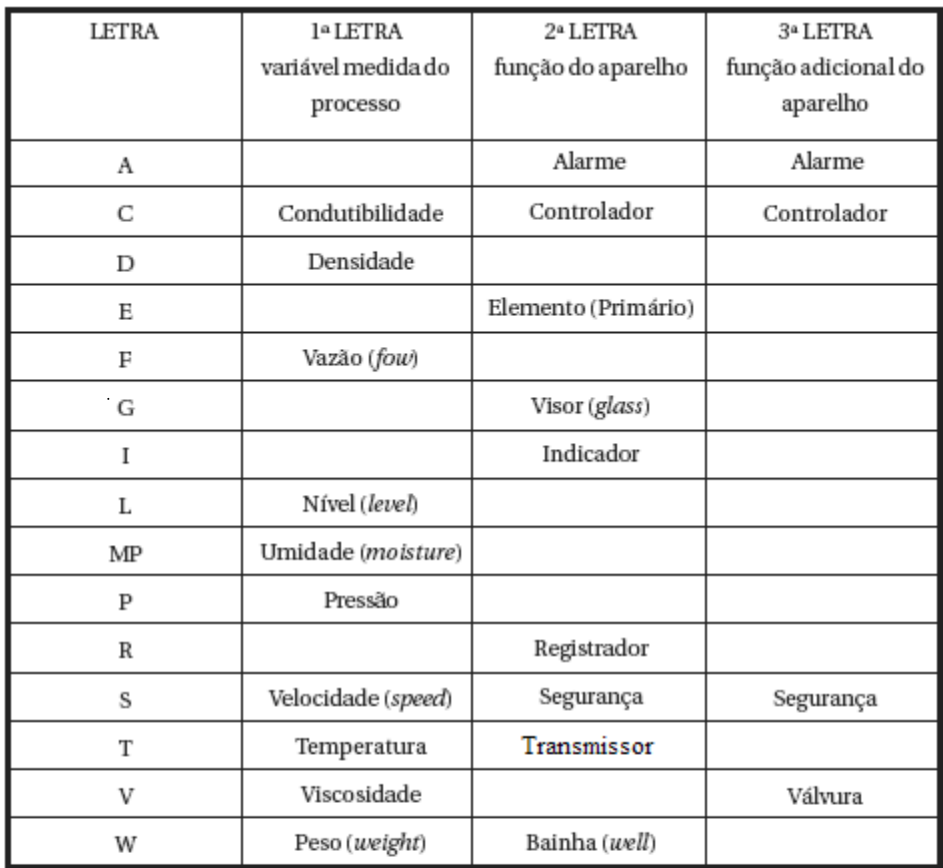

\*Tabela tirada da ISA (Sociedade de Instrumentação da América).

Exemplos

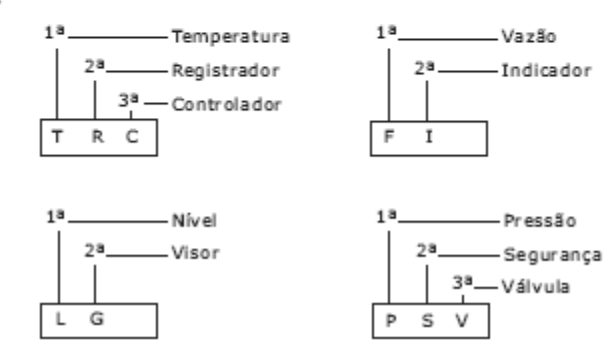

## **1.6. Ações Básicas de Controle Realimentado**

A Figura 1.6 mostra os elementos de um sistema de controle realimentado (*feed-back*).

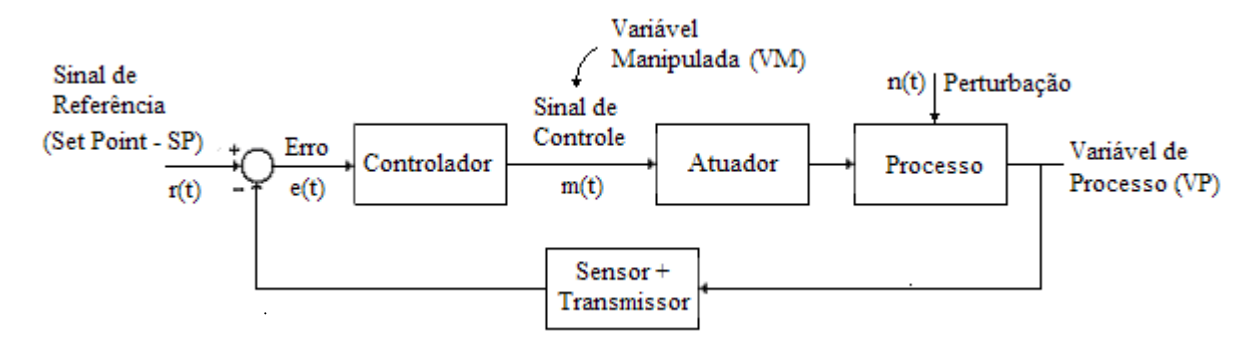

**Fig. 1.6 – Elementos de um sistema de controle realimentado** 

O Controlador Automático, a partir do erro existente entre o valor medido da saída e o valor desejado, gera um sinal de controle que objetivará reduzir esse erro.

A maneira pela qual o Controlador produz o sinal de controle é chamada ação de controle. Dentre as inúmeras ações de controle destacam-se, pela sua grande aplicação comercial, os controladores:

- a) Controladores Liga-Desliga;
- b) Controladores Proporcionais (*P*);
- c) Controladores Proporcionais-Integrativos (*PI*);
- d) Controladores Proporcionais-Derivativos (*PD*);
- e) Controladores Proporcionais-Integrativos-Derivativos (*PID*);

#### **1.7. Exemplos de Sistemas realimentados**

**Exercício**: esboçar o diagrama de blocos para os sistemas de controle abaixo:

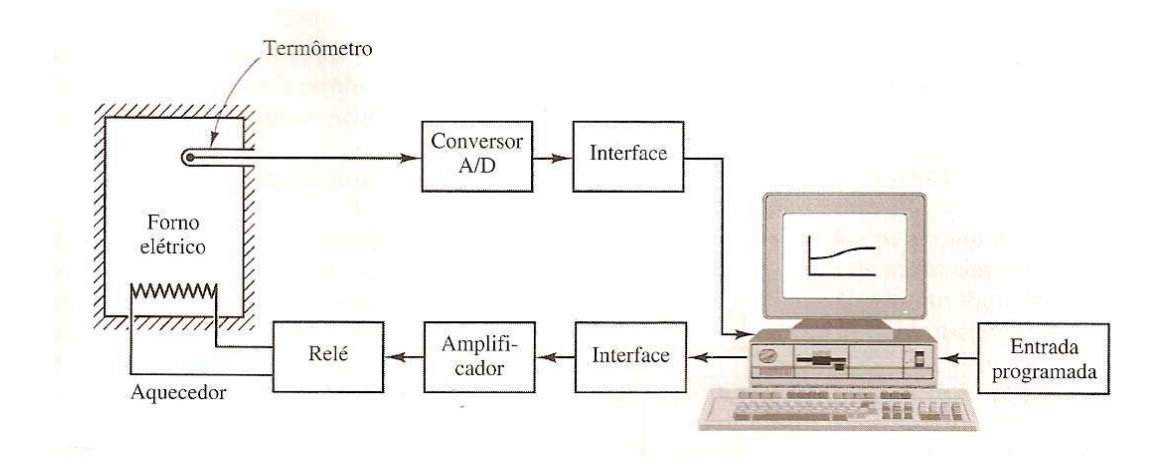

**Fig. 1.7 – Sistema de Controle de Temperatura de um Forno Resistivo**

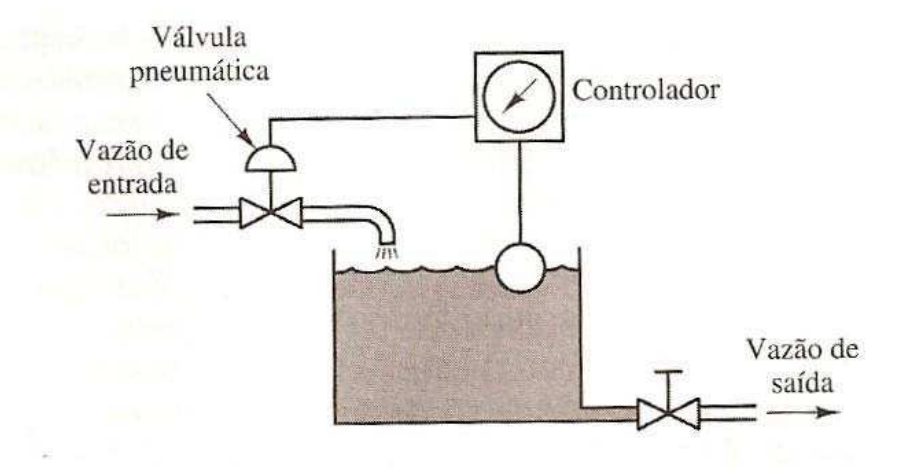

**Fig. 1.8 – Sistema de Controle de Nível Líquido** 

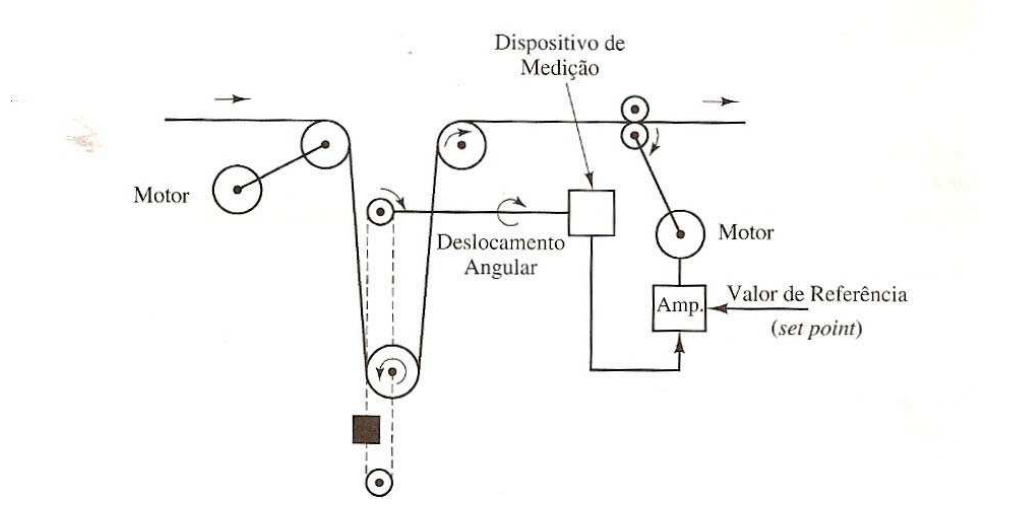

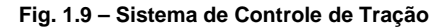

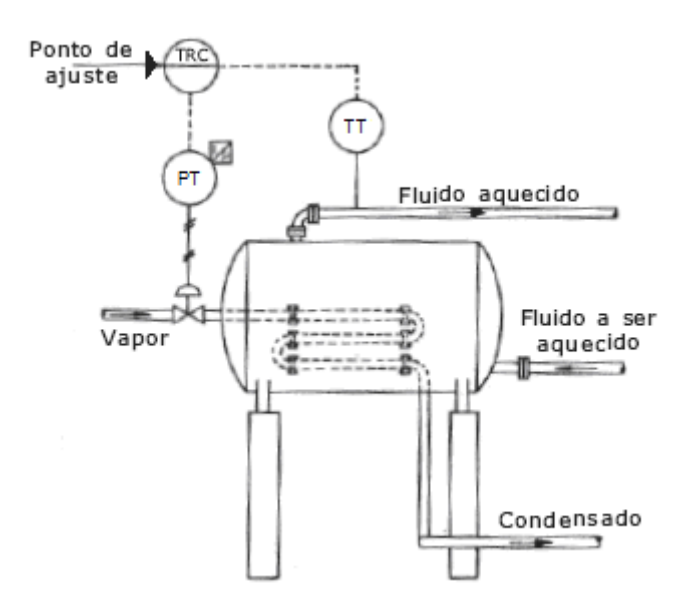

**Fig. 1.10 – Sistema de Controle de Temperatura de um Trocado de Calor** 

## **2. A TRANSFORMADA DE LAPLACE**

# **2.1. Introdução**

A Transformada de Laplace é uma ferramenta muito útil no estudo de sistemas dinâmicos, pois transforma as equações diferenciais que descrevem esses sistemas em equações algébricas. Além disso, introduz os conceitos de pólos e zeros para os sistemas dinâmicos, que facilitam, para engenheiros e técnicos, a interpretação desses sistemas e o projeto de sistemas para seu controle.

## **2.2. Funções de Variável Complexa**

Um número complexo é aquele que possui uma parte real e uma parte imaginária, ambas constantes. Se a parte real e/ou a parte imaginária forem variáveis, um número complexo é denominado *variável complexa*. Na transformação de Laplace usamos a notação *s* para designar uma variável complexa, na forma:

$$
s = \sigma + j\omega \tag{2.1}
$$

onde  $\sigma$  é a parte real,  $\omega$  é a parte imaginária e  $j = \sqrt{-1}$  é o número imaginário.

A Figura 2.1 abaixo representa a *variável complexa s* no *Plano s*.

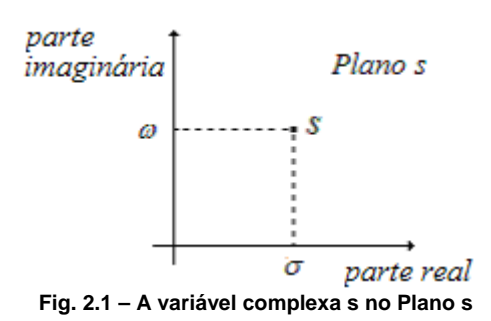

Uma *função complexa F(s),* que é uma função de *s*, também tem uma parte real e uma parte imaginária:

$$
F(s) = F_{\sigma} + jF_{\omega} \tag{2.2}
$$

onde  $F_{\sigma}$  e  $F_{\omega}$  são quantidades reais.

Como exemplo, considere a função abaixo:

1

 $\frac{\sigma+1}{(1+1)^2+\omega^2}$  e  $G_{\omega} = \frac{-\omega}{(\sigma+1)^2+\omega^2}$ 

 $\sigma$ +1)<sup>-</sup> +  $\omega$ 

 $(\sigma+1)$  $G_{\sigma} = \frac{\sigma}{\sqrt{1-\sigma^2}}$ 

 $=\frac{\sigma+}{\sigma+1}$ 

$$
G(s) = \frac{1}{s+1} \tag{2.3}
$$

Então,

$$
G(\sigma + j\omega) = \frac{1}{\sigma + j\omega + 1} = G_{\sigma} + jG_{\omega}
$$
\n(2.4)

com 
$$
G_{\sigma} = \frac{6+1}{(\sigma+1)^2 + \sigma^2}
$$

Outro exemplo de função de variável complexa é a exponencial complexa  $e^{j\omega}$  que, através do **Teorema de Euler**, resulta:

 $\frac{1}{(1+1)^2 + \omega^2}$ .

 $\sigma$ +1)<sup>-</sup> +  $\omega$ 

− =

$$
e^{j\omega} = \cos(\omega) + j\sin(\omega) \tag{2.5}
$$

$$
e^{-j\omega} = \cos(\omega) - j\sin(\omega) \tag{2.6}
$$

# **2.3. A Transformada de Laplace**

A Transformada de Laplace de uma função unilateral á direita *f(t)* (*f(t) = 0* para *t<0*) é definida como

$$
\mathcal{L}\left[f(t)\right] = F(s) = \int_0^\infty f(t)e^{-st}dt\tag{2.7}
$$

onde *s* é uma variável complexa na forma  $s = \sigma + j\omega$ .

## **2.3.1. Função Degrau**

Uma função importante no estudo de sistemas dinâmicos é a função degrau, que é uma função unilateral á direita dada por:

$$
\begin{cases}\n u(t) = 0, & t < 0 \\
 u(t) = A & t \ge 0\n\end{cases}
$$
\n(2.8)

onde *A* é uma constante. A Figura 2.2 ilustra a função degrau.

![](_page_9_Figure_9.jpeg)

**Fig. 2.2 – A função degrau** 

Aplicando-se Transformada de Laplace a essa função tem-se:

$$
\mathcal{L}\left[u(t)\right] = U(s) = \int_0^\infty A e^{-st} dt = A \int_0^\infty e^{-st} dt \tag{2.9}
$$

$$
U(s) = \frac{A}{-s} \int_0^{\infty} e^x dx = \frac{A}{-s} \Big[ e^x \Big]_0^{\infty} = \frac{A}{-s} [e^{-s} - e^0]
$$
 (2.10)

*s*

Portanto,  $U(s) = \frac{A}{s}$ 

**2.3.2. Função Impulso**

Outra função importante no estudo de sistemas dinâmicos é a função impulso unitário, dada por:

$$
\begin{cases}\n\delta(t) = 0, & t \neq 0 \\
\delta(t) = \infty & t = 0\n\end{cases}
$$
\n(2.12)

 $=\frac{11}{11}$  (2.11)

com  $\int_{0}^{\infty} \delta(t) dt = \int_{0}^{0}$  $\int_{-\infty}^{\infty} \delta(t) dt = \int_{0-}^{0+} \delta(t) dt = 1$  $\int_{-\infty}^{\infty} \delta(t) dt = \int_{0^{-}}^{0^{+}} \delta(t) dt = 1$ . A Figura 2.3 ilustra a função impulso unitário.

![](_page_9_Figure_19.jpeg)

![](_page_9_Figure_20.jpeg)

Aplicando-se Transformada de Laplace a essa função tem-se:

$$
\mathcal{L}\left[\delta(t)\right] = \Delta(s) = \int_{0^{-}}^{0^{+}} \delta(t)e^{-st}dt = e^{0}
$$
\n(2.13)

$$
\Delta(s) = 1\tag{2.14}
$$

# **2.3.3. Função Exponencial**

Outra função importante no estudo de sistemas dinâmicos é a função exponencial, que é uma função unilateral á direita dada por:

$$
\begin{cases}\nf(t) = 0, & t < 0 \\
f(t) = Ae^{-\alpha t} & t \ge 0\n\end{cases}
$$
\n(2.15)

onde *A* e <sup>α</sup> são constantes. A Figura 2.4 ilustra a função exponencial.

![](_page_10_Figure_8.jpeg)

Aplicando-se Transformada de Laplace a essa função tem-se:

$$
\mathcal{L}\left[f(t)\right] = F(s) = \int_0^\infty A e^{-\alpha t} e^{-st} dt = A \int_0^\infty e^{-(s+\alpha)t} dt \tag{2.16}
$$

$$
F(s) = \frac{A}{-(s+\alpha)} \int_0^{-\infty} e^x dx = \frac{A}{-(s+\alpha)} \Big[ e^x \Big]_0^{-\infty} = \frac{A}{-(s+\alpha)} \Big[ e^{-\infty} - e^0 \Big] \tag{2.17}
$$

$$
F(s) = \frac{A}{s + \alpha} \tag{2.18}
$$

Note que a função degrau é um caso particular da função exponencial para  $\alpha = 0$ .

# **2.3.4. Função Rampa**

Também a função rampa é importante no estudo de sistemas dinâmicos. Ela é definida como:

$$
\begin{cases}\nr(t) = 0, & t < 0 \\
r(t) = At & t \ge 0\n\end{cases}
$$
\n(2.19)

onde *A* é constante. A Figura 2.5 ilustra a função rampa.

![](_page_11_Figure_1.jpeg)

**Fig. 2.5 – A função rampa r(t) = At**

Aplicando-se Transformada de Laplace a essa função tem-se:

$$
\mathcal{L}\left[r(t)\right] = R(s) = \int_0^\infty A t e^{-st} dt = A \int_0^\infty t e^{-st} dt \tag{2.20}
$$

$$
R(s) = \frac{A}{s^2} \int_0^{\infty} x e^x dx = \frac{A}{s^2} \Big[ e^x (x - 1) \Big]_0^{\infty}
$$
 (2.21)

Portanto,

$$
R(s) = \frac{A}{s^2} \tag{2.22}
$$

# **2.3.5. Função senoidal**

A função senoidal unilateral à direita é definida como:

$$
\begin{cases}\nf(t) = 0, & t < 0 \\
f(t) = Asen(\omega t) & t \ge 0\n\end{cases}
$$
\n(2.23)

onde  $A$  e  $\omega$  são constantes.

Aplicando-se Transformada de Laplace a essa função tem-se:

$$
\mathcal{L}\left[f(t)\right] = F(s) = \int_0^\infty A \, \text{sen}(\omega t) e^{-st} \, dt = \frac{A}{2j} \int_0^\infty (e^{j\omega t} - e^{-j\omega t}) e^{-st} \, dt \tag{2.24}
$$

$$
F(s) = \frac{A}{2j} \frac{1}{s - j\omega} - \frac{A}{2j} \frac{1}{s + j\omega}
$$
 (2.25)

$$
F(s) = \frac{A\omega}{s^2 + \omega^2}
$$
 (2.26)

# **2.3.6. Tabela de Transformadas de Laplace**

Nas paginas seguintes apresentamos uma tabela contendo a transformada de Laplace de várias funções.

![](_page_12_Picture_13.jpeg)

 $\overline{\phantom{0}}$ 

![](_page_13_Picture_146.jpeg)

# **2.4. Propriedades da Transformada de Laplace**

# **2.4.1 Atraso no tempo**

Considere a função f(t) unilateral à direita atrasada de α no tempo, dando origem à função *f(t-*α*)*. Para essa função tem-se

$$
\mathcal{L}[f(t-\alpha)] = e^{-\alpha s} F(s), \qquad \alpha \ge 0 \tag{2.27}
$$

Por exemplo, a Transformada de Laplace de um degrau atrasado de  $\alpha$  será:

$$
\mathcal{L}\left[u(t-\alpha)\right] = e^{-\alpha s}U(s) = \frac{e^{-\alpha s}}{s}, \qquad \alpha \ge 0 \tag{2.28}
$$

# **2.4.2 Diferenciação real**

$$
\mathcal{L}\left[\frac{df(t)}{dt}\right] = sF(s) - f(0) \tag{2.29}
$$

Essa propriedade é muito importante devido ao fato que permite transformar equações diferenciais em simples equações algébricas, como veremos.

Por exemplo:

$$
\mathcal{L}\left[\cos wt\right] = \mathcal{L}\left[\frac{1}{\omega}\frac{df\left(\text{sen}\omega t\right)}{dt}\right] = \frac{1}{\omega}\left[s\frac{\omega}{s^2 + \omega^2} - 0\right] = \frac{s}{s^2 + \omega^2}
$$
(2.30)

## **2.4.3 Teorema do Valor Final**

$$
\text{Se} \lim_{t \to \infty} f(t) \text{ existir, então} \qquad \lim_{t \to \infty} f(t) = \lim_{s \to 0} sF(s) \tag{2.31}
$$

Por exemplo, calcular a tendência da função f(t) dada por sua Transformada de Laplace  $F(s) = \frac{2}{s}$  $(s+1)$  $F(s)$ *s s* =  $\frac{1}{+1}$ , quando o tempo cresce indefinidamente.

Aplicando-se o Teorema do valor final resulta:

$$
\lim_{t \to \infty} f(t) = \lim_{s \to 0} sF(s) = \lim_{s \to 0} s \frac{2}{s(s+1)} = 2
$$
\n(2.32)

Conferindo, tem-se:

$$
F(s) = \frac{2}{s(s+1)} = \frac{2}{s} - \frac{2}{s+1} \qquad \Rightarrow \qquad f(t) = 2 - 2e^{-t}, \quad t \ge 0 \tag{2.33}
$$

$$
\lim_{t \to \infty} f(t) = 2 \tag{2.34}
$$

## **2.4.4 Teorema da Convolução**

 $f_1(t) \qquad \Leftrightarrow \qquad F_1(s)$  $f_2(t) \Leftrightarrow F_2(s)$  $\mathcal{L} \int_0^t f_1(t-\tau) f_2(\tau) d\tau = F_1(s) F_2(s)$ (2.35)

## **2.5. Transformada de Laplace Inversa**

## **2.5.1 Método da Expansão em Frações Parciais com pólos distintos**

Exemplo: Achar a transformada de Laplace inversa de

$$
F(s) = \frac{s+3}{(s+1)(s+2)}
$$
 (2.36)

Expandindo  $F(s)$  em frações parciais tem-se:

$$
F(s) = \frac{s+3}{(s+1)(s+2)} = \frac{a_1}{s+1} + \frac{a_2}{(s+2)}
$$
(2.37)

onde os termos  $a_1$  e  $a_2$ , chamados de resíduos dos pólos  $s = -1$  e  $s = -2$ , podem ser calculados da seguinte forma:

$$
a_1 = \left[ (s+1)\frac{s+3}{(s+1)(s+2)} \right]_{s=-1} = \left[ \frac{s+3}{(s+2)} \right]_{s=-1} = 2 \tag{2.38}
$$

$$
a_2 = \left[ (s+2) \frac{s+3}{(s+1)(s+2)} \right]_{s=-2} = \left[ \frac{s+3}{(s+1)} \right]_{s=-2} = -1 \tag{2.39}
$$

Logo,

$$
f(t) = \mathcal{L}^{-1}\left[F(s)\right] = \mathcal{L}^{-1}\left[\frac{2}{s+1}\right] + \mathcal{L}^{-1}\left[\frac{-1}{(s+2)}\right]
$$
 (2.40)

$$
f(t) = 2e^{-t} - e^{-2t} \qquad (t \ge 0)
$$
 (2.41)

# **2.5.2 Método da Expansão em Frações Parciais com pólos múltiplos**

Exemplo: Achar a transformada de Laplace inversa de

$$
F(s) = \frac{s^2 + 2s + 3}{(s+1)^3}
$$
 (2.42)

A expansão de  $F(s)$  em frações parciais agora envolve três termos:

$$
F(s) = \frac{s^2 + 2s + 3}{(s+1)^3} = \frac{b_3}{(s+1)^3} + \frac{b_2}{(s+1)^2} \frac{b_1}{(s+1)}
$$
(2.43)

Os resíduos  $b_1$ ,  $b_2$  e  $b_3$  podem ser calculados através de identidade polinomial:

$$
F(s) = \frac{s^2 + 2s + 3}{(s+1)^3} = \frac{b_3 + b_2(s+1) + b_1(s+1)^2}{(s+1)^3}
$$
\n(2.44)

$$
F(s) = \frac{s^2 + 2s + 3}{(s+1)^3} = \frac{b_1s^2 + (2b_1 + b_2)s + (b_1 + b_2 + b_3)}{(s+1)^3}
$$
(2.45)

Dessa forma tem-se:

$$
\begin{cases}\n b_1 = 1 \\
 2b_1 + b_2 = 2 \\
 b_1 + b_2 + b_3 = 3\n\end{cases}\n\Rightarrow\n\begin{cases}\n b_1 = 1 \\
 b_2 = 0 \\
 b_3 = 2\n\end{cases}
$$
\n(2.46)

Assim,

$$
f(t) = \mathcal{L}^{-1}\left[F(s)\right] = \mathcal{L}^{-1}\left[\frac{2}{\left(s+1\right)^3}\right] + \mathcal{L}^{-1}\left[\frac{0}{\left(s+1\right)^2}\right] + \mathcal{L}^{-1}\left[\frac{1}{\left(s+1\right)}\right] \tag{2.47}
$$

$$
f(t) = t2 e-t + e-t = (t2 + 1) e-t \qquad (t \ge 0)
$$
 (2.48)

# **2.5.3 Resolução de Equações Diferenciais Lineares Invariantes no Tempo**

Estudaremos este tópico também através de exemplos.

**Exemplo 1**: Achar a solução *x(t)* da equação diferencial:

$$
\ddot{x} + 3\dot{x} + 2x = 0, \qquad x(0) = 1, \quad \dot{x}(0) = 0 \tag{2.49}
$$

Aplicando-se Transformada de Laplace à (2.49) tem-se:

$$
\mathcal{L}[\ddot{x}] + 3\mathcal{L}[\dot{x}] + 2X(s) = 0
$$
\n(2.50)

A partir da propriedade (2.29) tem-se:

$$
\mathcal{L}\left[\dot{x}\right] = sX(s) - x(0) \tag{2.51}
$$

$$
\mathcal{L}[\ddot{x}] = s \mathcal{L}[\dot{x}] - \dot{x}(0) = s^2 X(s) - sx(0) - \dot{x}(0)
$$
\n(2.52)

Usando-se (2.51) e (2.52) a (2.50), tem-se

$$
\[s^2 X(s) - sx(0) - \dot{x}(0)\] + 3\[sX(s) - x(0)\] + 2X(s) = 0\tag{2.53}
$$

ou

$$
(s2 + 3s + 2)X(s) = s + 3
$$
\n(2.54)

Daí resulta

$$
X(s) = \frac{s+3}{(s^2+3s+2)} = \frac{s+3}{(s+1)(s+2)} = \frac{2}{(s+1)} - \frac{1}{(s+2)}
$$
(2.55)

ou

$$
x(t) = 2e^{-t} - e^{-2t} \qquad (t \ge 0)
$$
 (2.56)

**Exemplo 2**: Achar a solução *x(t)* da equação diferencial:

 $\ddot{x} + 3\dot{x} + 5x = 3,$   $x(0) = 0,$   $\dot{x}(0) = 0$  (2.57)

Aplicando-se Transformada de Laplace à (2.54) tem-se:

$$
s^{2}X(s) + 3sX(s) + 5X(s) = \frac{3}{s}
$$
\n(2.58)

Daí resulta

$$
X(s) = \frac{3}{s(s^2 + 3s + 5)}
$$
\n(2.59)

Usando-se a linha 24 da tabela de Transformada de Laplace com  $\omega_n = \sqrt{5}$  e  $\xi = \frac{3}{2}$  $2\sqrt{5}$  $\xi = \frac{3}{\sqrt{2}}$  tem-se:

$$
x(t) = \frac{3}{5} \left( 1 - \frac{1}{\sqrt{1 - \xi^2}} e^{-\xi \omega_n t} \operatorname{sen}(\omega_n t + t g^{-1} \frac{\sqrt{1 - \xi^2}}{\xi}) \right)
$$
(2.60)

**Exercício**: Usar o Matlab para visualizar a equação (2.60).

 $\Rightarrow$  plot(t,x)

<sup>&</sup>gt;> t=0:0.1:10; % Definição da variável tempo

 $\gg$  wn=sqrt(5);

 $\Rightarrow$  q=3/(2\*wn) ;

<sup>&</sup>gt;> x=3/5\*(1-1/sqrt(1-q^2)\*exp(-q\*wn\*t).\*sin(wn\*t+atan(sqrt((1-q^2)/q))));

# **3. MODELAMENTO MATEMÁTICO DE SISTEMAS**

## **3.1. Equações Diferenciais e Função de Transferência**

Uma forma importante de representar sistemas dinâmicos é através de equações diferenciais. Muitos sistemas lineares invariantes no tempo são descritos por equações diferenciais ordinárias a coeficientes constantes, da forma:

$$
\frac{d^{n}y}{dt^{n}} + a_{1} \frac{d^{n-1}y}{dt^{n-1}} + \dots + a_{n}y(t) = b_{o} \frac{d^{m}u}{dt^{m}} + b_{1} \frac{d^{m-1}u}{dt^{m-1}} + \dots + b_{m}u(t)
$$
\n(3.1)

onde *u(t)* e *y(t)* são respectivamente a entrada e a saída do sistema.

Aplicando-se Transformada de Laplace a 3.1, com condições iniciais nulas (sistema em repouso), tem-se:

$$
(sn + a1sn-1 + ... + an)Y(s) = (b0sm + b1sm-1 + ... + bm)Us)
$$
\n(3.2)

A partir de  $(3.2)$  pode-se definir a Função de Transferência  $G(s)$  do sistema, que é a relação entre as Transformadas de Laplace da saída e da entrada do sistema, considerando-se condições iniciais nulas, ou seja:

$$
G(s) = \frac{Y(s)}{U(s)} = \frac{b_0 s^m + b_1 s^{m-1} + \dots + b_m}{s^n + a_1 s^{n-1} + \dots + a_n}
$$
\n(3.3)

**Exercício**: Determinar a Função de Transferência de um sistema que apresenta a seguinte equação diferencial:

$$
\ddot{y} + 3\dot{y} + 2y = 7u, \qquad y(0) = 0, \quad \dot{y}(0) = 0 \tag{3.4}
$$

Aplicando-se Transformada de Laplace a (3.4), tem-se:

$$
(s2 + 3s + 2)Y(s) = 7Us
$$
\n(3.5)

A Função de Transferência então será dada por:

$$
G(s) = \frac{Y(s)}{U(s)} = \frac{7}{s^2 + 3s + 2}
$$
\n(3.6)

**Exercício**: Obter a resposta ao degrau unitário para o sistema dado pela função de transferência (3.6).

A partir de (3.6), com entrada degrau unitário ( $U(s) = \frac{1}{s}$ ), tem-se:

$$
Y(s) = G(s)U(s) = \frac{7}{s^2 + 3s + 2} \frac{1}{s}
$$
\n(3.7)

Expandindo-se (3.7) em frações parciais resulta:

$$
Y(s) = \frac{1}{s} \frac{7}{(s+1)(s+2)} = \frac{3.5}{s} - \frac{7}{s+1} + \frac{3.5}{s+2}
$$
(3.8)

ou seja,

$$
y(t) = 3.5 - 7e^{-t} + 3.5e^{-2t} \qquad (t \ge 0)
$$
 (3.9)

## **3.2. Função de Transferência e Blocos Funcionais**

A partir da definição da Função de Transferência  $G(s)$  em (3.3) pode-se escrever

$$
Y(s) = G(s) \ \ U(s) \tag{3.10}
$$

Em forma de bloco funcional, a equação (3.10) fica como apresentado pela Figura 3.1,

![](_page_18_Figure_5.jpeg)

**Fig. 3.1 – Bloco da Função de Transferência G(s)**

A função de Transferência é portanto uma outra maneira de se representar sistemas lineares invariantes no tempo causais e em repouso (condições iniciais nulas).

## **3.3. Operações com Blocos**

## **3.3.1 Blocos em Cascata**

A Figura 3.2 ilustra um sistema com dois sub-sistemas em cascata, onde a saída do primeiro sub-sistema é a entrada do segundo sub-sistema

![](_page_18_Figure_11.jpeg)

**Fig. 3.2 – Blocos em Cascata**

A Função de Transferência para esse sistema vale:

$$
G(s) = \frac{Y(s)}{U(s)} = G_1(s)G_2(s)
$$
\n(3.11)

#### **3.3.2 Blocos em Soma**

A Figura 3.3 ilustra um sistema com dois sub-sistemas sendo somados.

![](_page_18_Figure_17.jpeg)

**Fig. 3.3 – Blocos sendo somados**

A Função de Transferência para esse sistema vale:

$$
G(s) = \frac{Y(s)}{U(s)} = G_1(s) \pm G_2(s)
$$
\n(3.12)

## **3.3.3 Realimentação**

A Figura 3.4 ilustra um sistema com dois sub-sistemas, sendo um no caminho direto e o outro realizando uma realimentação.

![](_page_19_Figure_3.jpeg)

**Fig. 3.4 – Sistema realimentado**

A Função de Transferência para esse sistema pode ser calculada da forma

$$
C(s) = G(s)E(s) \tag{3.13}
$$

Mas,

$$
E(s) = R(s) - H(s)C(s)
$$
\n(3.14)

Usando-se (3.13) e (3.14) resulta:

$$
G(s) = \frac{C(s)}{R(s)} = \frac{G(s)}{1 + G(s)H(s)}
$$
(3.15)

**Exercício:** Um determinado sistema de controle apresenta o diagrama de blocos apresentado na Figura 3.5. Determinar as funções de transferência:

a) 
$$
G_1(s) = \frac{C(s)}{R(s)}
$$
 b)  $G_2(s) = \frac{C(s)}{N(s)}$ 

![](_page_19_Figure_13.jpeg)

## **3.4. Modelamento Matemático de Sistemas Mecânicos**

#### **3.4. 1 Sistemas Mecânicos Translacionais**

Considere a Figura 3.6, que mostra um corpo de massa *m*, sujeito a uma força *F,* se movendo em uma superfície que proporciona atrito viscoso com coeficiente de atrito *b*, e preso a uma mola com Constante de Hooke *k*. A variável *y* representa a posição da massa em relação a um referencial fixo, quando a mola está em repouso.

![](_page_19_Figure_17.jpeg)

**Fig. 3.6 – Sistema mecânico translacional**

A equação diferencial que rege esse sistema é ditada pela Lei de Newton:

$$
\sum \text{For } \zeta \text{ as } = \text{mass } \alpha \times \text{acceler } \alpha \zeta \tilde{a} \text{ of } \zeta \tag{3.16}
$$

Considerando-se atrito viscoso (força de atrito proporcional à velocidade) e a Lei de Hooke (força na mola proporcional ao deslocamento, tem-se:

$$
F - b\frac{dy}{dt} - ky = m\frac{d^2y}{dt^2}
$$
\n(3.17)

Aplicando-se Transformada de Laplace a essa equação resulta:

$$
(ms2 + bs + k)Y(s) = F(s)
$$
\n(3.18)

A partir de (3.18) resulta a Função de Transferência

$$
G(s) = \frac{Y(s)}{F(s)} = \frac{\frac{1}{m}}{s^2 + \frac{b}{m}s + \frac{k}{m}}
$$
(3.19)

**Exercício**: Simular, usando o software Matlab/Simulink, um sistema mecânico com *m = 1 Kg*, *k = 0.1 (MKS)* e *b = 0.01 (MKS),* para entrada degrau unitário.

#### **3.4. 2 Sistemas Mecânicos Rotacionais**

Considere a Figura 3.7, que mostra um corpo de momento de inércia *J*, sujeito a um torque *T,* sofrendo atrito viscoso com coeficiente de atrito *b*. A variável ω representa a velocidade angular do corpo em relação a um referencial fixo.

![](_page_20_Figure_12.jpeg)

**Fig. 3.7 – Sistema mecânico rotacional** 

A equação diferencial que rege esse sistema é ditada pela Lei de Newton:

$$
\sum T orques = momento de inércia \times aceleração angular
$$
 (3.20)

Considerando-se atrito viscoso (torque de atrito proporcional à velocidade angular), tem-se:

$$
T - b\omega = J \frac{d\omega}{dt}
$$
 (3.21)

Aplicando-se Transformada de Laplace a essa equação resulta:

$$
(Js + b)\omega(s) = T(s) \tag{3.22}
$$

A partir de (3.22) resulta a Função de Transferência

$$
G(s) = \frac{\omega(s)}{T(s)} = \frac{\frac{1}{J}}{s + \frac{b}{J}}
$$
(3.23)

**Exercício**: Determinar a resposta de velocidade de um sistema mecânico rotacional com *J = 1 (MKS) e b = 0.1 (MKS)* para entrada de torque degrau unitário.

## **3.5. Sistemas Elétricos**

Considere a Figura 3.8, que mostra um circuito elétrico com elementos *R*, *L* e *C*. A voltagem  $e_i$  é a entrada do sistema e a voltagem  $e_o$  é a saída do sistema. Supõe-se que a corrente elétrica *i* não flui para fora do circuito nos terminais de saída.

![](_page_21_Figure_4.jpeg)

**Fig. 3.8 – Circuito elétrico R-LC** 

Para analisarmos esse circuito precisamos entender como cada um dos seus elementos podem ser modelados matematicamente. Para isso, consideremos a Figura 3.9.

![](_page_21_Figure_7.jpeg)

**Fig. 3.9 – Elementos R, L e C**

O resistor *R* pode ser modelado através da Lei de Ohm,

$$
e_R = Ri \tag{3.24}
$$

A voltagem no Indutor *L* é proporcional à derivada da corrente, ou seja

$$
e_L = L \frac{di}{dt} \tag{3.25}
$$

A voltagem no Capacitor *C* é proporcional à integral da corrente, da forma

$$
e_C = \frac{1}{C} \int_0^t i dt
$$
 (3.26)

A equação diferencial que rege o circuito da Figura 3.8 é então dada pela Lei de Kirchoff

$$
\sum voltagens em uma malha = 0 \tag{3.27}
$$

ou seja,

$$
\begin{cases}\ne_i = L\frac{di}{dt} + Ri + \frac{1}{C} \int_0^t i dt \\
e_o = \frac{1}{C} \int_0^t i dt\n\end{cases}
$$
\n(3.28)

Aplicando-se Transformada de Laplace a essas equações resulta:

$$
\begin{cases}\nE_i(s) = (Ls + R + \frac{1}{Cs})I(s) \\
E_o(s) = \frac{1}{Cs}I(s) \Rightarrow I(s) = CsE_o(s)\n\end{cases}
$$
\n(3.29)

Usando-se a segunda equação na primeira, resulta a Função de Transferência

$$
G(s) = \frac{E_o(s)}{E_i(s)} = \frac{\frac{1}{LC}}{s^2 + \frac{R}{L}s + \frac{1}{LC}}
$$
(3.30)

**Exercício**: Simular, usando o software Matlab/Simulink, o circuito acima com *R = 1 Kohm*, *L = 1 mH* e *C = 0.01 mF,* para entrada degrau unitário.

## **3.6. Sistemas Eletro-mecânicos**

Considere a Figura 3.10, que mostra, esquematicamente, um Motor de Corrente Contínua de ímãs permanentes, onde *e<sub>a</sub>* é a tensão de armadura de entrada, *i* é a corrente de armadura, *T* é o torque gerado pelo motor, **ω** é a velocidade angular do eixo do motor de saída, *R<sup>a</sup>* é a resistência de armadura, *L<sup>a</sup>* é a indutância de armadura, *J* é o momento de inércia do eixo do motor (incluindo a carga mecânica) e *b* é o coeficiente de atrito viscoso sofrido pelo eixo do motor.

![](_page_22_Figure_8.jpeg)

**Fig. 3.10 – Motor de Corrente Contínua** 

As equações desse motor são:

b) Newton na carga mecânica:

c) Conversão eletro-mecânica:

a) Kirchoff na armadura:

$$
E_a(s) = (R_a + L_a s)I(s) + E_b(s)
$$
\n(3.31)

$$
T(s) = (Js + b)\omega(s) \tag{3.32}
$$

$$
E_b(s) = K_t \omega(s) \quad \text{(tensão contra-eletromotriz)} \tag{3.33}
$$

(3.34)

$$
\mathbf{e}
$$

onde *K<sup>t</sup>* é uma constante relativa a cada motor.

Essas equações podem ser representadas em forma de diagrama de blocos, como mostra a Figura 3.11.

 $T(s) = K<sub>i</sub>I(s)$ 

![](_page_23_Figure_1.jpeg)

**Fig. 3.11 – Diagrama de blocos do motor de corrente contínua** 

Reduzindo-se esse diagrama de blocos a uma função de transferência resulta:

$$
G(s) = \frac{\omega(s)}{E_a(s)} = \frac{K_t}{L_a J s^2 + (L_a b + R_a J)s + R_a b + K_t^2}
$$
(3.35)

## **Exercícios**:

- 1. Obtenha a função de transferência (3.35) para um motor de corrente contínua com os parâmetros:  $R_a = 0.2 \Omega$ ,  $L_a \approx 0 \, mH$ ,  $J = 5,4 \times 10^{-5} \ (MKS)$ ,  $b = 4 \times 10^{-4} \ (MKS)$  e  $K_t = 6 \times 10^{-5} (MKS)$ .
- 2. Usando o software Matlab/Simulink, obtenha a curva de resposta da velocidade angular para uma tensão de armadura de 20 V.
- 3. Obter a função de transferência de malha fechada do servomecanismo de posição apresentado na Figura 3.12 abaixo, onde *r* e *c* , os ângulos de entrada e saída, respectivamente, são dados em radianos e os circuitos potenciométricos tem ganho de 24 /<sup>π</sup> *volts/rad*.

![](_page_23_Figure_9.jpeg)

**Fig. 3.12 – Servomecanismo de posição** 

#### **3.7. Sistemas de Nível Líquido**

Considere a Figura 3.13, que mostra, esquematicamente, um sistema de nível líquido, onde *Q<sup>i</sup>* é a vazão de entrada, *Q<sup>o</sup>* é a vazão de saída e *H* é a altura do nível líquido. Nessa figura também é mostrado um circuito elétrico análogo ao sistema de nível líquido, onde *R* representa a resistência à vazão da válvula de saída e *C* é a capacitância do reservatório, a serem definidas.

![](_page_23_Figure_13.jpeg)

**Fig. 3.13 – Sistema de nível líquido e seu modelo elétrico análogo** 

A relação entre a altura *H* e a vazão *Q<sup>o</sup>* , de acordo com a Hidrodinâmica, pode ser de dois tipos:

a) Para escoamento laminar

$$
Q_o = KH \t(K = \text{constante}) \t(3.36)
$$

#### b) Para escoamento turbulento

$$
Q_o = K\sqrt{H} \quad (K = \text{constante}) \tag{3.37}
$$

Primeiramente vamos estudar o caso de escoamento laminar. A partir da analogia elétrica da Figura 3.13 tem-se que

$$
Q_o = \frac{1}{R}H\tag{3.38}
$$

Comparando-se (3.38) com (3.36) resulta:

$$
R = \frac{1}{K} \tag{3.39}
$$

A capacitância do reservatório pode ser definida como

$$
C = \frac{dV}{dH} \tag{3.40}
$$

onde V é o volume do reservatório.

Para reservatório com secção transversal constante de área *A*, tem-se:

$$
C = \frac{AdH}{dH} = A \tag{3.41}
$$

A equação diferencial que descreve o sistema de nível líquido da Figura 3.13 pode ser obtida ao se verificar que a vazão de entrada menos a vazão de saída será igual á variação do volume do líquido armazenado no reservatório, ou seja:

$$
(Q_i - Q_o) = \frac{dV}{dt} = \frac{CdH}{dt}
$$
\n(3.42)

Usando-se (3.38) tem-se:

$$
C\frac{dH}{dt} + \frac{1}{R}H = Q_i
$$
\n(3.43)

Aplicando-se Transformada de Laplace a (3.43) resulta a função de transferência

$$
G(s) = \frac{H(s)}{Q_i(s)} = \frac{R}{RCs + 1}
$$
\n(3.44)

# **3.8. Modelos linearizados para pequenos sinais**

Para sistemas não-lineares a Transformada de Laplace e, conseqüentemente, o conceito de Função de Transferência, não se aplicam, dificultando o modelamento matemático de tais sistemas. Uma forma de contornar o problema consiste em realizar aproximações lineares desses sistemas considerando-se que os sinais neles presentes são de baixa amplitude (pequenos sinais). Faremos esse estudo através de um exemplo, que é o modelamento de um sistema de nível líquido com escoamento turbulento.

Considerando-se o sistema da Figura 3.13 com escoamento turbulento (3.37), tem-se:

$$
Q_o = K\sqrt{H} \quad (K = \text{constant})
$$
\n(3.45)

A curva da Figura 3.14 ilustra esse comportamento não-linear.

![](_page_25_Figure_1.jpeg)

**Fig. 3.14 – Curva Qo x H para escoamento turbulento** 

Suponhamos que o sistema opere próximo do ponto de operação  $(H, Q_o)$  e que  $h$  seja uma pequena variação de *H* em torno de *H* , como representado na Figura 3.14. Nesse caso a curva pode ser aproximada no entorno do ponto de operação pela equação da reta tangente à curva nesse ponto, como ilustrado na figura, ou seja:

$$
Q_o = \overline{Q}_o + h \frac{dQ_o}{dH}\bigg|_{H=\overline{H}}
$$
\n(3.46)

ou

$$
Q_o = \overline{Q}_o + \frac{K}{2\sqrt{\overline{H}}}h\tag{3.47}
$$

A equação diferencial (3.42), que descreve o sistema de nível líquido, agora pode ser dada por

$$
C\frac{dH}{dt} + \overline{Q}_o + \frac{K}{2\sqrt{H}}h = Q_i = \overline{Q}_i + q_i
$$
\n(3.48)

No ponto de operação, com  $H = \overline{H}$ ,  $Q_i = \overline{Q}_i$  e  $h = 0$ , tem-se que  $\overline{Q}_o = \overline{Q}_i$ . Também,

$$
H = \overline{H} + h \qquad \Rightarrow \qquad \frac{dH}{dt} = \frac{dh}{dt} \tag{3.49}
$$

Assim, a equação diferencial do sistema em torno do ponto de operação será dada por

$$
C\frac{dh}{dt} + \frac{K}{2\sqrt{\overline{H}}}h = q_i
$$
\n(3.50)

Definindo-se *R* como a resistência à vazão da válvula de saída, da forma

$$
R = \frac{2\sqrt{\overline{H}}}{K}
$$
 (3.51)

e aplicando-se Transformada de Laplace à (3.50), chega-se à função de transferência

$$
G(s) = \frac{H(s)}{Q_i(s)} = \frac{R}{RCs + 1}
$$
\n(3.52)

Muito embora as funções de transferência (3.44) e (3.52) pareçam iguais, elas tem duas diferenças básicas:

- 1. As variáveis  $H(s)$  e  $Q_i(s)$  em (3.44) referem-se às variáveis temporais absolutas  $H(t)$  e  $Q_i(t)$ , enquanto que em (3.52) referem-se às variáveis temporais relativas  $h(t)$  e  $q_i(t)$ .
- 2. Em (3.44), *R* é de fato uma constante, enquanto que em (3.52) é um valor que depende do ponto de operação, como dado em (3.51).

A Figura 3.15 mostra como o sistema de controle deverá ser projetado em torno do ponto de operação.

![](_page_26_Figure_2.jpeg)

**Fig. 3.15 – Controle em torno de um ponto de operação** 

#### **3.9. Sistemas Térmicos**

A Figura 3.16 mostra um forno elétrico, que corresponde a um sistema cuja entrada é a voltagem *V<sup>a</sup>* que alimenta as resistências do forno e cuja saída é a temperatura  $\theta_a$  do forno. Á semelhança do sistema de nível estudado no item 3.8, pode-se obter um circuito elétrico análogo a esse sistema térmico, onde *R* representa a resistência à variação de temperatura e *C* é a capacitância térmica do forno.

![](_page_26_Figure_6.jpeg)

**Fig. 3.16 – Forno elétrico resistivo** 

À semelhança de (3.52), esse sistema também pode ser modelado pela função de transferência

$$
G(s) = \frac{\theta(s)}{V(s)} = \frac{R}{RCs+1}
$$
\n(3.53)

Como no item anterior, as variáveis  $\theta(s)$  e  $V(s)$  em (3.53) referem-se às variáveis temporais relativas  $\theta(t)$  e  $v(t)$ , que surgem da variação em torno do ponto de operação  $(\overline{V}_a, \overline{\theta}_a)$ , da forma

$$
v = V_a - \overline{V}_a \tag{3.54}
$$

$$
\theta = \theta_a - \overline{\theta}_a \tag{3.55}
$$

**Exercício**: Apresente o diagrama de blocos de um sistema de controle para o sistema térmico da Figura 3.16, considerando-se que ele está operando em torno do ponto de operação  $\bar{V}_a = 50V$  ,  $\bar{\theta}_a = 50^{\circ}C$  .

# **4. ANÁLISE DE SISTEMAS CONTÍNUOS LINEARES**

# **4.1. Sistemas de Primeira Ordem (Monocapacitivos)**

Considere o sistema de 1<sup>ª</sup>. ordem dado pela função de transferência

$$
G(s) = \frac{K_s}{Ts + 1} = \frac{K_s / T}{s + 1 / T}
$$
\n(4.1)

Para entrada degrau unitário ( $U(s) = 1/s$ ) tem-se:

$$
Y(s) = \frac{K_s / T}{s(s + 1/T)}
$$
(4.2)

ou

$$
y(t) = K_s (1 - e^{-t/T})
$$
\n(4.3)

A constante *T* é chamada de Constante de Tempo do Sistema; *K<sup>s</sup>* é o Ganho do Sistema. A Figura 4.1 abaixo apresenta a curva típica da resposta ao degrau para sistemas de  $1<sup>a</sup>$ . ordem.

![](_page_27_Figure_10.jpeg)

**Fig. 4.1 – Resposta ao degrau unitário para sistemas de 1<sup>a</sup> . ordem** 

Observe que a resposta ao degrau atinge 95% do valor de regime permanente em 3 constantes de tempo, e em torno de 98% do valor de regime permanente em 4 constantes de tempo.

**Exercício**: Um determinado sistema apresenta a resposta ao degrau unitário dada pela Figura 4.2 abaixo. Determinar a função de transferência do sistema.

![](_page_27_Figure_14.jpeg)

**Fig. 4.2 – Resposta ao degrau unitário para um sistema de 1<sup>a</sup> . ordem** 

# **4.2. Sistemas de Segunda Ordem (Bicapacitivos)**

Seja o sistema de 2ª. ordem com ganho unitário dado pela função de transferência

$$
G(s) = \frac{\omega_n^2}{s^2 + 2\xi\omega_n s + \omega_n^2} \qquad \omega_n^2, \xi > 0
$$
 (4.4)

Os pólos desse sistema são dados por

$$
s_{1,2} = -\xi \omega_n \pm j \omega_n \sqrt{1 - \xi^2} \tag{4.5}
$$

Três casos podem ocorrer:

- a)  $\xi > 1$  caso sobreamortecido pólos reais negativos distintos;
- b)  $\xi = 1 \text{caso}$  criticamente amortecido pólos reais iguais;
- c)  $\xi < 1$  caso sub-amortecido pólos complexos conjugados com parte real negativa (Figura 4.3)

![](_page_28_Figure_10.jpeg)

**Fig. 4.3 – Localização no plano s dos pólos de 2<sup>a</sup> . ordem para o caso sub-amortecido**

Os casos sobreamortecido e criticamente amortecido podem ser considerados como o cascateamento de dois sistemas de primeira ordem, e não será estudado com maiores detalhes.

A resposta ao degrau unitário para o caso sub-amortecido é dada por

$$
y(t) = 1 - \frac{e^{-\xi \omega_n t}}{\sqrt{1 - \xi^2}} \operatorname{sen}(\omega_d t + t g^{-1} \frac{\sqrt{1 - \xi^2}}{\xi})
$$
(4.6)

consistindo de uma componente constante mais uma senoidal amortecida, como ilustra a Figura 4.4 abaixo.

![](_page_28_Figure_16.jpeg)

**Fig. 4.4 – Resposta ao degrau para o caso sub-amortecido**

Através da expressão (4.6) pode-se facilmente estabelecer as seguintes especificações da resposta transitória de sistemas de  $2<sup>a</sup>$  ordem:

a) Tempo de Subida (*Rise -Time*) - *<sup>r</sup> t*

$$
t_r = \frac{\pi - \beta}{\omega_d} \tag{4.7}
$$

b) Tempo de Pico - *<sup>p</sup> t*

$$
t_p = \frac{\pi}{\omega_d} \tag{4.8}
$$

c) Sobre-sinal (*Máximo Overshoot*) - *M <sup>p</sup>*

$$
M_{p} = e^{\frac{-\xi \pi}{\sqrt{1 - \xi^2}}}.100\%
$$
\n(4.9)

d) Tempo de Estabilização (*Settling - Time*) - *<sup>s</sup> t*

$$
t_s = \frac{3}{\xi \omega_n} \quad (5\% \text{ de tolerância}) \tag{4.10}
$$

$$
t_s = \frac{4}{\xi \omega_n} \quad (2\% \text{ de tolerância}) \tag{4.11}
$$

A Figura 4.5 abaixo apresenta a resposta ao degrau para os três casos considerados e para vários valores de ξ, com o eixo dos tempos normalizado ( $\omega_n t$ )

![](_page_29_Figure_12.jpeg)

**Fig. 4.5 – Resposta ao degrau para sistemas de 2<sup>ª</sup> ordem**

Observe que o *Máximo Overshoot* depende unicamente do Coeficiente de Amortecimento ξ e que a velocidade de resposta depende tanto de  $\omega_n$  como de  $\xi$ .

# **4.3. Sistemas de Segunda Ordem com Zero Adicional**

Seja o sistema de  $2^a$ . ordem com ganho unitário dado pela função de transferência (4.12), que apresenta um zero adicional,

$$
G(s) = \frac{\omega_n^2}{z_r} \frac{s + z_r}{s^2 + 2\zeta \omega_n s + \omega_n^2}
$$
(4.12)

Tais sistemas são de grande importância prática, uma vez que sempre ocorrem quando se tem um sistema de primeira ordem com controle proporcional-integral. Infelizmente a literatura de controle não os estudam adequadamente. Abaixo apresentamos algumas de suas principais características:

• Resposta ao degrau unitário

$$
y_d(t) = 1 - \frac{e^{-\zeta \omega_n t}}{z_r \sqrt{\frac{1 - \zeta^2}{z_r^2 - 2\zeta \omega_n z_r + \omega_n^2}}} \operatorname{sen}(\sqrt{1 - \zeta^2} \omega_n t + t g^{-1} \frac{z_r \sqrt{1 - \zeta^2}}{\zeta z_r - \omega_n})
$$
(4.13)

• Tempo de Subida

$$
t_r = \frac{-tg^{-1}\frac{z_r\sqrt{1-\zeta^2}}{\zeta z_r - \omega_n}}{\omega_n\sqrt{1-\zeta^2}}
$$
(4.14)

Tempo de Estabilização (5%  $\rightarrow$  x = 0.05; 2%  $\rightarrow$  x = 0.02)

$$
t_s = -\frac{\log\left[x. z_r \sqrt{\frac{1 - \zeta^2}{z_r^2 - 2\zeta \omega_n z_r + \omega_n^2}}\right]}{\zeta \omega_n}
$$
(4.15)

• Máximo *Overs*h*oot*. Não existe fórmula explícita; dado pelo ábaco abaixo da Figura 4.6:

![](_page_30_Figure_12.jpeg)

**Fig. 4.6 – Ábaco do Máximo Overshoot para sistema de 2<sup>ª</sup> ordem com zero adicional** 

# **Exercícios**

1) Um determinado sistema apresenta o diagrama de blocos apresentado pela Figura 4.7 abaixo. Determinar sua função de transferência e os parâmetros relativos à resposta ao degrau: tempo de subida, tempo de estabilização (5%), tempo de estabilização (2%) e máximo *overshoot*.

![](_page_31_Figure_3.jpeg)

**Fig. 4.7 – Sistema com controle PI** 

2) Um sistema de controle de temperatura, com Controlador Proporcional + Integral, tem o diagrama de blocos apresentado na Figura 4.8:

![](_page_31_Figure_6.jpeg)

**Fig. 4.8 – Sistema com controle PI** 

- *a*) Mostre que o sistema apresenta erro de regime nulo para entrada  $\theta_{ref}$  do tipo degrau, com  $\theta_{amb} = cte$ .
- *b)* Para *K = 0.1* e *Ki = 0.0085*, calcule o *Máximo Overshoot* e o Tempo de Estabilização (2%) da resposta.
- *c)* Comprove os resultados utilizando o *SIMULINK.*

#### **4.4. Estabilidade de Sistemas Contínuos**

A resposta de sistemas contínuos, em relação aos pólos  $a_i$  de sua função de transferência e do sinal de entrada, é composto de parcelas da forma

$$
t^n e^{a_i t} \tag{4.16}
$$

onde *n* está relacionado com a multiplicidade do polo  $a_i$ . É imediato verificar que se  $\text{Re}[a_i] > 0$  a parcela (4.16) não é limitada. Pode-se mostrar que essa parcela será limitada para

$$
\text{Re}[a_i] < 0\tag{4.17}
$$

Portanto, pode-se dizer que um sistema contínuo linear invariante no tempo será estável se todos os pólos de sua função de transferência obedecem a relação (4.17) acima, ou seja, estão localizados no semi-plano esquerdo do plano complexo *s*.

## **Exercícios**

Usando o comando *roots* do Matlab, verificar a estabilidade dos sistemas que apresentem os seguintes polinômios característicos (denominadores das funções de transferência):

a) 
$$
D(s) = s^3 + 4s^2 + 5s + 2
$$
  
\nb)  $D(s) = s^4 + 2s^3 + 3s^2 + 4s + 5$   
\nc)  $D(s) = s^3 + 2s^2 + s + 2$   
\nd)  $D(s) = s^3 - 3s + 2$ 

## **4.5. Critério de Estabilidade de Routh-Hurwitz**

O critério de Routh-Hurwitz serve para determinar a presença de pólos instáveis, sem ter que resolver a equação característica do sistema (denominador da sua função de transferência = 0).

O primeiro passo do método consiste em se obter a equação característica do sistema:

$$
D(s) = a_0 s^n + a_1 s^{n-1} + \dots + a_{n-1} s + a_0 = 0
$$
\n(4.18)

A seguir monta-se a seguinte tabela:

![](_page_32_Picture_495.jpeg)

Os coeficientes *b1, b2, b3, etc, são calculados como segue:* 

$$
b_1 = \frac{a_1 a_2 - a_0 a_3}{a_1}, \qquad b_2 = \frac{a_1 a_4 - a_0 a_5}{a_1}, \qquad b_3 = \frac{a_1 a_6 - a_0 a_7}{a_1}, \qquad \dots \tag{4.19}
$$

O cálculo dos *b's* prossegue até que os restantes sejam todos nulos.

O cálculo dos *c's* é semelhante ao dos *b's*, deslocando-se uma linha para baixo:

$$
c_1 = \frac{b_1 a_3 - a_1 b_2}{b_1}, \qquad c_2 = \frac{b_1 a_5 - a_1 b_3}{b_1}, \qquad c_3 = \frac{b_1 a_7 - a_1 b_4}{b_1}, \qquad \dots \tag{4.20}
$$

E assim por diante, até o cálculo de *g1.*

O Critério de Estabilidade de Routh-Hurwitz diz que o número de raízes da equação (4.18) com parte real positiva é igual ao número de mudanças de sinal dos coeficientes da primeira coluna da tabela.

Exemplo:

A tabela fica:

$$
D(s) = s4 + 2s3 + 3s2 + 4s + 5 = 0
$$
\n
$$
s4 = l3 = 5
$$
\n
$$
s3 = 2 + 4 = 0
$$
\n
$$
s2 = l3 = 5 = 0
$$
\n
$$
s1 = -6 = 0 = 0
$$
\n
$$
s0 = 5
$$
\n(4.21)

Houve duas mudanças de sinal na primeira coluna, o que indica que o sistema apresenta dois pólos instáveis.

Caso especial: se um termo da primeira coluna é nulo, e os demais elementos da linha, se existirem, não são todos nulos, pode-se substituir o termo nulo por um número positivo muito pequeno  $\varepsilon$  e calcular o resto da tabela normalmente.

Se o sinal do coeficiente acima do zero  $(\varepsilon)$  é diferente do sinal do coeficiente abaixo, isto indica que há uma mudança de sinal e, portanto, a existência de um pólo instável. Por exemplo:

A tabela fica:

$$
\begin{array}{ccc}\ns^3 & 1 & -3\\
s^2 & 0 \approx \varepsilon & 2\\
s^1 & -3 - \frac{2}{\varepsilon} & \\
s^0 & 2 & \n\end{array}
$$

 $D(s) = s<sup>3</sup> - 3s + 2 = 0$  (4.22)

Houve duas mudanças de sinal na primeira coluna, o que indica que o sistema apresenta dois pólos instáveis.

Se, entretanto, o sinal do coeficiente acima do zero  $(\varepsilon)$  é o mesmo que o sinal do coeficiente abaixo, isto significa que há um par de raízes imaginárias, que podem ser obtidas através da linha acima do zero( $\varepsilon$ ).

Por exemplo:

A tabela fica:

$$
\begin{array}{ccc}\ns^3 & 1 & 1\\
s^2 & 2 & 2\\
s^1 & 0 \approx \varepsilon\\
s^0 & 2\n\end{array}
$$

As raízes imaginárias podem ser obtidas através da linha localizada acima do zero:

$$
2s^2 + 2 = 0 \qquad \Rightarrow \qquad s = \pm j \tag{4.24}
$$

 $D(s) = s^3 + 2s + s + 2$  (4.23)

## **Exercício**

Considere o sistema visto na Figura 4.9. Determinar a faixa de valores para o ganho K de modo que o sistema seja estável.

![](_page_33_Figure_9.jpeg)

**Fig. 4.9 – Resposta ao degrau para sistemas de 2<sup>ª</sup> ordem**

# **4.6. O Lugar das Raízes**

O exemplo da Figura 4.9 acima ilustra um problema bastante comum na análise de sistemas de controle realimentados. A função de transferência de malha fechada do sistema vale:

$$
G_{MF}(s) = \frac{K}{s^3 + 3s^2 + 2s + k}
$$
\n(4.25)

Os pólos de malha fechada, portanto, são as raízes da equação característica (4.26), e dependem do valor de K.

$$
s^3 + 3s^2 + 2s + k = 0 \tag{4.26}
$$

Surge então a pergunta: onde ficarão localizados os pólos de malha fechada do sistema com a variação do ganho K? A Figura 4.10 abaixo mostra um mapa, no plano s, da localização dos pólos de malha fechada do sistema em função do ganho K. Esse mapa é chamado de "Lugar das Raízes" do sistema.

![](_page_33_Figure_17.jpeg)

**Fig. 4.10 – Lugar das Raízes do sistema da Figura 4.9** 

De forma generalizada, considere o sistema da Figura 4.11 abaixo, com a função de transferência de malha aberta com *n* pólos e *m* zeros, dada por

$$
G_{MA}(s) = G(s)H(s) = \frac{K(s+z_1)(s+z_2)\cdots(s+z_m)}{(s+p_1)(s+p_2)\cdots(s+p_n)}
$$
(4.27)

**Fig. 4.11- Sistema Realimentado** 

O comando *rlocus(num, den)* do Matlab traça o Lugar das Raízes desse sistema, onde *num* corresponde ao numerador da função de transferência de malha aberta com *K* =1 e *den* corresponde ao denominador da função de transferência de malha aberta. Clicando-se em algum ponto da linha traçada, obtem-se o correspondente valor de *K* .

O Lugar das Raízes é uma excelente ferramenta para análise e também, como veremos, para projeto de sistemas realimentados. Observe-se pela Figura 4.10 que pode-se prever o comportamento do sistema conforme o valor do ganho *K* varia. Para  $0 \le K \le 0.385$  os pólos do sistema são reais e estáveis. Logo, as respostas do sistema apresentam comportamento exponencial amortecido. Para  $0.385 \le K < 6$  os pólos do sistema são complexos conjugados estáveis. Portanto, as respostas do sistema têm comportamento oscilatório amortecido. Para *K* = 6 tem-se pólos reais com parte real nula, ou seja, o sistema é marginalmente estável, tendo comportamento oscilatório não amortecido. Para *K* > 6 o sistema é instável.

**Exercício**: Obter o Lugar das Raízes apresentado na Figura 4.10. para o sistema da Figura 4.9 e comprovar os valores assinalados na Figura 4.10. Simule a resposta ao degrau unitário do sistema usando o Simulink para vários valores de *K* .

#### **Algumas Regras relativas ao Lugar das Raízes**

- 1. O Lugar das Raízes começa nos pólos de malha aberta com *K* = 0 e terminam no zeros de malha aberta, caso existam, ou em assíntotas no infinito, quando  $K \Rightarrow \infty$ .
- 2. Número de assíntotas: *n* − *m*.
- 3. No eixo real, um ponto pertence ao Lugar das Raízes para *K* > 0 se o número de pólos + zeros de malha aberta á sua direita é ímpar.
- 4. A adição de um zero, tende a "atrair" o Lugar das Raízes; a de um pólo, tende a "repeli-lo".

#### **Exercícios**:

- 1. Comprovar as três primeiras regras acima no exercício anterior.
- 2. Usando o Matlab, obter o Lugar das Raízes dos sistemas cujas funções de transferência de malha aberta são dadas abaixo. Também, comprovar as quatro regras apresentadas.

a) 
$$
G(s)H(s) = \frac{K}{s(s+1)}
$$
   
c)  $G(s)H(s) = \frac{K(s+2)(s+3)}{s(s+1)}$ 

**b)** 
$$
G(s)H(s) = \frac{K(s+2)}{s(s+1)}
$$
 **d)**  $G(s)H(s) = \frac{K(s+1)}{s^2(s+3.6)}$ 

# **4.7. Resposta em Freqüência**

A Figura 4.12 mostra a resposta de regime permanente de um sistema  $G(s)$  para uma entrada senoidal de freqüência <sup>ω</sup> .

![](_page_35_Figure_3.jpeg)

**Fig. 4.12 – Resposta de regime permanente para entrada senoidal** 

Note que apenas o conhecimento de *G*( *j*ω) (valores de *s* tomados no eixo imaginário) nos permite caracterizar a resposta em frequência de  $G(s)$ .

A Resposta em Freqüência *G*( *j*ω) pode ser visualizada graficamente pelos chamados Gráficos de Bode, que apresentam o módulo de  $G(j\omega)$  em  $dB$  (20log  $|G(j\omega)|$ ) e a fase de  $G(j\omega)$  em graus.

A Figura 4.13 ilustra os Gráficos de Bode para a função de transferência  $G(s) = \frac{1}{s(s+2)}$  $(s) = \frac{4}{s}$ + = *ss*  $G(s) = \frac{1}{s}$ . Esses gráficos

foram obtidos pelo comando *bode(num, den)* do Matlab, onde *num* e *den* correspondem ao numerado e ao denominador de  $G(s)$ , respectivamente.

![](_page_35_Figure_9.jpeg)

**Exercício**: Usando o software Matlab, obter os Diagramas de Bode para as seguintes funções de transferência:

**a)** 
$$
G(s)H(s) = \frac{3}{s^2 + 2s + 1}
$$
 **b)**  $G(s)H(s) = \frac{10(s+2)(s+3)}{s(s+1)}$ 

# **4.8. Estabilidade Relativa – Margens de Estabilidade**

A Teoria de Estabilidade de Nyquist nos permite determinar a estabilidade de um sistema realimentado com base na Resposta em Freqüência de malha aberta do sistema, dada pelos seus Gráficos de Bode. Considere um sistema realimentado como o mostrado pela Figura 4.14, com G(s) e H(s) estáveis.

![](_page_36_Figure_3.jpeg)

**Fig. 4.14 – Sistema Realimentado** 

Esse sistema será estável se:

- a) Na freqüência  $\omega_{0dB}$ , onde  $|GH(j\omega_{0dB})| = 0dB$ , a fase de  $GH(j\omega_{0dB})$  for maior que –180<sup>0</sup>, ou
- *b*) Na frequência  $\omega_{\pi}$ , onde a fase de  $GH(j\omega_{\pi}) = 180^{\circ}$ ,  $|GH(j\omega_{\pi})|$  for menor que 0 *dB*.

Define-se então:

a) Margem de Fase

$$
\gamma = \text{face}(GH(j\omega_{0dB})) + 180^{\circ} \tag{4.28}
$$

b) Margem de Ganho

$$
\Delta = -\left| GH(j\omega_{\pi})\right|_{dB} \tag{4.29}
$$

Essas margens informam o quanto de defasagem e o quanto de aumento de ganho a função de transferência de malha aberta G(s)H(s) pode sofrer, sendo o sistema ainda estável. Valores negativos para essas margens indicam instabilidade.

**Exercício**: Seja o sistema da Figura 4.14, com  $G(s) = \frac{4}{s(s+2)}$  e realimentação unitária, cuja resposta em

freqüência de malha aberta é apresentada na Figura 4.13. Verifique a estabilidade do sistema e calcule as Margens de Ganho e de Fase. Compare os resultados com os obtidos pelo Matlab através do comando:

>> [Delta,Gama, OmegaPi, Omega0dB]=margin(4,[1 2 0]).

## **4.9. Coeficientes de Erro de Regime Permanente**

Considere o sistema da Figura 4.14, com

$$
G(s)H(s) = \frac{K(T_a s + 1)(T_b s + 1)...(T_m s + 1)}{s^n (T_1 s + 1)(T_2 s + 1)...(T_N s + 1)}
$$
(4.30)

Esse sistema é dito ser de *Tipo n*, pelo fato de sua função de transferência de malha aberta ter *n* pólos na origem. O tipo do sistema indica sua capacidade de conseguir seguir determinados sinais em regime permanente.

Tem-se que

$$
E(s) = \frac{1}{1 + G(s)H(s)}R(s)
$$
\n(4.31)

O erro de regime permanente para a entrada *R*( )*s ,* usando-se o Teorema do Valor Final, será dado por

$$
e_{ss} = \lim_{t \to \infty} e(t) = \lim_{s \to 0} \frac{sR(s)}{1 + G(s)H(s)}
$$
(4.32)

# a) Coeficiente de Erro de Posição - *K <sup>p</sup>* (Entrada Degrau)

Para entrada degrau de amplitude *A*, ou seja, para *R(s) = A/s*, a expressão 4.32 fica

$$
e_{ss} = \frac{A}{1 + G(0)H(0)}
$$
(4.33)

O Coeficiente de Erro de Posição é definido como:

$$
K_p = \lim_{s \to 0} G(s)H(s) = G(0)H(0)
$$
\n(4.34)

Portanto, o erro de regime para entrada degrau, dado pela expressão 4.33, fica:

$$
e_{ss} = \frac{A}{1 + K_p} \tag{4.35}
$$

Considerando-se a expressão 4.35, tem-se que:

| Tipo do Sistema |   |         |
|-----------------|---|---------|
|                 |   | $1 + F$ |
| 1 ou maior      | Υ |         |

A Figura 4.15 ilustra a resposta ao degrau unitário para dois sistemas com realimentação unitária, um do Tipo zero (  $0.1$  $G(s) = \frac{2}{s + 0.1}$ ) e outro do Tipo 1 (  $G(s) = \frac{100}{s(s+10)}$ .

![](_page_37_Figure_13.jpeg)

**Fig. 4.15 – Respostas ao degrau para sistemas de Tipo 0 e Tipo 1** 

**Exercício**: Confira os resultados da Figura 4.15 usando o software Simulink.

# b) Coeficiente de Erro de Velocidade – *K<sup>v</sup>* (Entrada Rampa)

Para entrada Rampa de inclinação *A*, ou seja, para *G(s) = A/s<sup>2</sup>* , a expressão 4.32 fica

$$
e_{ss} = \lim_{s \to 0} \frac{A}{sG(s)H(s)}
$$
(4.36)

O Coeficiente de Erro de Velocidade é definido como:

$$
K_{\nu} = \lim_{s \to 0} sG(s)H(s) \tag{4.37}
$$

Portanto, o erro de regime para entrada rampa, dado pela expressão 4.36, fica:

$$
e_{ss} = \frac{A}{K_v} \tag{4.38}
$$

Considerando-se a expressão 4.38, tem-se que:

![](_page_38_Picture_266.jpeg)

A Figura 4.16 ilustra a resposta á entrada rampa unitária para tres sistemas com realimentação unitária, um do Tipo zero (  $0.1$  $G(s) = \frac{1}{s+0.1}$ ), um do Tipo 1(  $G(s) = \frac{50}{s(s+10)}$ ) e um do tipo 2 ( $G(s) = \frac{2(s+1)}{s^2}$  $(s) = \frac{2(s + 20)}{s^2}$  $G(s) = \frac{2(s + 20)}{2}$ .

![](_page_38_Figure_11.jpeg)

**Fig. 4.16 – Respostas à entrada rampa para sistemas de Tipo 0, 1 e 2** 

**Exercício**: Confira os resultados da Figura 4.16 usando o software Simulink.

# **5. AÇÕES BÁSICAS DE CONTROLE REALIMENTADO**

#### **5.1. Introdução**

A Figura 5.1 mostra os elementos de um sistema de controle realimentado (*feed-back*).

![](_page_39_Figure_4.jpeg)

**Fig. 5.1 – Elementos de um sistema de controle realimentado** 

O Controlador Automático, a partir do erro existente entre o valor medido da saída (variável de processo) e o valor desejado (*set-point*), gera um sinal de controle (variável manipulada) que objetivará reduzir esse erro. A maneira pela qual o Controlador produz o sinal de controle é chamada ação de controle. Dentre as inúmeras ações de controle destacam-se, pela sua grande aplicação comercial, os controladores:

- a) Controladores Liga-Desliga;
- b) Controladores Proporcionais (P);
- c) Controladores Proporcionais-Integrativos (PI);
- d) Controladores Proporcionais-Integrativos-Derivativos (PID);

![](_page_39_Figure_11.jpeg)

**Fig. 5.2 – Aspecto típico de um controlador industrial** 

Considere o Sistema de Controle de Nível Líquido mostrado pela Figura 5.3, que será usado neste capítulo como exemplo para auxiliar no estudo dos controladores acima.

![](_page_39_Figure_14.jpeg)

**Fig. 5.3 – Sistema de Controle de Nível Líquido** 

Nesse sistema, o Atuador (também chamado de Elemento Final de Controle) é uma Servo-válvula na entrada do processo, que pode ser modelada pela seguinte equação:

$$
q_i(t) = K_a m(t) \tag{5.1}
$$

onde  $K_a$  é o ganho da Servo-válvula. Neste exemplo será considerado  $K_a = 0.1(MKS)$ .

O Processo consiste no tanque e na válvula de saída, suposta de escoamento laminar (ver item 3.7), para o qual se tem as variáveis e os parâmetros:

- $h$  = altura no nível líquido;
- *qi* = fluxo de água na entrada;
- *qo* = fluxo de água na saída;
- $r =$ nível de referência desejado;
- $R$  = resistência hidráulica da válvula de saída  $(h = Rq_o) = 10$  *(MKS)*;
- $C =$  capacitância do vaso = Área da Seção Transversal do Vaso = 20 *(MKS)*;

Considere-se ainda a existência de um atraso de transporte  $\tau = 4s$  entre a abertura da válvula e a entrada de líquido no tanque.

A função de transferência entre  $h(t)$  e  $q_i(t)$ , usando-se (3.44) e (2.28), vale

$$
\frac{H(s)}{Q_i(s)} = \frac{\frac{1}{C}}{s + \frac{1}{RC}} e^{-rs}
$$
\n(5.2)

O diagrama de blocos do sistema em malha fechada é apresentado na Figura 5.4.

![](_page_40_Figure_15.jpeg)

**Fig. 5.4 – Diagrama de Blocos do Sistema de Controle de Nível Líquido** 

#### **5.2. Controladores Liga-Desliga**

São aqueles em que o valor do sinal de controle se alterna entre dois valores, dependendo do valor do erro. Como exemplo tem-se o relé, com ou sem histerese, cujas ações de controle são mostradas pela Figura 5.5 .

![](_page_40_Figure_19.jpeg)

**Fig. 5.5 – Controladores à relé: a) sem histerese; b) com histerese**

Tais controladores são apropriados para processos lentos e que permitem certa flutuação da variável controlada, como no controle de nível líquido e no controle de temperatura (por exemplo, de uma geladeira). Uma curva típica de resposta de tais controladores é apresentada pela Figura 5.6.

![](_page_41_Figure_1.jpeg)

**Fig. 5.6 – Curva típica de resposta de ação de controle liga-desliga** 

A oscilação em torno do valor de referência desejado é ditada pela inércia de resposta do processo e/ou pelos atrasos do próprio controlador (histerese) e deve ser devidamente projetada para um desempenho satisfatório.

O controle liga-desliga a relé ocasiona sistemas não-lineares, de difícil análise matemática e não será estudado com maiores detalhes neste curso.

**Exercício:** Simular, usando o software Simulink, o sistema de controle da Figura 5.4 para um controlador liga-desliga do tipo relé ideal (sem histerese), com  $M_1 = 10$  e  $M_2 = 0$ .

#### **5.2.1 Controladores de Tempo Proporcional**

Outro exemplo de controlador do tipo liga-desliga são os chamados Controladores de Tempo Proporcional, em que um controlador usual, como um PID, é seguido de um modulador de largura de pulsos (PWM), como mostra a Figura 5.7.

![](_page_41_Figure_8.jpeg)

**Fig. 5.7 – Controlador de Tempo Proporcional** 

Tais controladores são usados sempre que o elemento atuador for do tipo liga-desliga e o desempenho com relés leva a oscilações com características não aceitáveis.

Na maioria dos casos o Modulador de Largura de Pulsos pode ser modelado simplesmente como um ganho, ao se considerar apenas a componente fundamental de sua resposta, uma vez que as demais freqüências normalmente são filtradas pelo processo. Neste caso, toda a análise do sistema de controle ficará similar ao de um controle contínuo.

**Exercício:** Simular, usando o software Simulink, o sistema de controle da Figura 5.4 para um controlador liga-desliga de tempo proporcional. Comente os resultados.

## **5.3. Controladores Proporcionais (***P***)**

São aqueles em que a lei de controle é dada por

$$
m(t) = Ke(t) \tag{5.3}
$$

ou

$$
M(s) = KE(s) \tag{5.4}
$$

onde:  $K =$  ganho proporcional.

As principais características positivas do Controle Proporcional são a sua simplicidade, por não aumentar a ordem do sistema, e sua rapidez, uma vez um erro em sua entrada se manifesta imediatamente no sinal de controle.

Como característica negativa, a partir dos estudos realizados no item 4.9, pode-se concluir que o Controle Proporcional ocasionará erros de regime para plantas do tipo zero com entradas degrau, e para plantas do tipo 1 com entradas rampa. Se a dimensão desses erros for incompatível com as especificações desejadas, deve-se procurar melhorar o controle pela inclusão da lei de controle integrativa, como se verá adiante.

Para ilustrar essas características, a lei de controle (5.3) será usada no sistema da Figura 5.4. Como a constante de tempo do processo é de 200 s, o atraso de transporte  $\tau = 4s$  será desconsiderado na análise a seguir. O diagrama de blocos do sistema em malha fechada com Controle Proporcional é apresentado na Figura 5.8.

![](_page_42_Figure_4.jpeg)

**Fig. 5.8 – Diagrama de Blocos do Sistema de Nível com Controle Proporcional** 

A função de transferência de malha fechada do sistema será dada por

$$
\frac{H(s)}{R(s)} = \frac{0.005K}{s + \frac{1}{200} + 0.005K}
$$
\n(5.5)

Note-se que a ordem do sistema controlado não foi aumentada, continuando a ser de primeira ordem, porém com uma nova constante de tempo, agora dada por

$$
T_c = \frac{1}{\frac{1}{200} + 0.005K} = \frac{200}{1+K}
$$
\n(5.6)

Para valores de K positivos, a equação (5.6) mostra que a constante de tempo do sistema controlado é sempre menor que a do processo. Portanto o sistema controlado será mais rápido que a planta original.

A resposta ao degrau de amplitude *A* será dada por

$$
H(s) = \frac{0.005K}{s + \frac{1}{200} + 0.005K} \frac{A}{s}
$$
 (5.7)

$$
h(t) = \frac{KA}{1+K} (1 - e^{T_c s})
$$
\n(5.8)

Relativo a erro de regime para a entrada rampa de amplitude *A* , as expressões (4.34) e (4.35) resultarão:

$$
K_p = G(0) = \frac{0.005K}{0 + \frac{1}{200}} = K
$$
\n(5.9)

$$
e_{ss} = \frac{A}{1 + K_p} = \frac{A}{1 + K}
$$
\n(5.10)

A expressão (5.10) mostra que o erro de regime não será nulo, e que seu valor será inversamente proporcional ao valor de *K* , ou seja quanto maior o valor de *K* , menor o valor do erro de regime.

Para exemplificar, considere-se a entrada do sistema como sendo um degrau de amplitude  $A = 2$  (*metros*). Para um erro de regime desejado de 5% ( $e_{ss} = 0,1$ metros), a expressão 5.10 resulta no valor  $K = 19.0$ . Para esse valor de K, a expressão (5.6) resultará em uma constante de tempo  $T_c = 10 s$ , o que resultará em um tempo de estabilização  $t_s(2\%) = 40 s$ . A Figura 5.9 abaixo mostra esses resultados

![](_page_43_Figure_2.jpeg)

**Fig. 5.9 – Resposta ao degrau de amplitude A=2 metros para Controle Proporcional com K = 19.0.** 

As expressões (5.6) e (5.10) sugerem que quanto maior o valor de *K* , melhor, pois o sistema tornar-se-ia cada vez mais rápido (menor *T<sup>c</sup>* ) e mais preciso (menor erro de regime), mas isso não é verdadeiro, pois outros fatores irão limitar essa tendência. Na análise feita neste item desprezou-se o atraso de transporte  $\tau = 4s$ , mas, na realidade, esse atraso está presente no sistema e irá torna-se influente para altos valores de K. Para mostrar esse fato a Figura 5.10 abaixo mostra resultados de simulação do sistema considerando-se o atraso de transporte  $\tau = 4s$  e para  $K = 99.0$ , valor este projetado para se obter um erro de regime de 1%.

![](_page_43_Figure_5.jpeg)

**Fig. 5.10 – Resposta ao degrau de amplitude A=2 metros para Controle Proporcional com K = 99.0.**  (**Simulação feita com a presença do atraso** τ**=4s)** 

Note-se que o sistema ficou instável, o que mostra que e a diminuição do erro de regime tem um limite. Se deseja-se anular o erro de regime, será necessário usar outra lei de controle, com ação integrativa, objeto de estudo do item 5.4.

**Exercício:** Simular, usando o software Simulink, o sistema de controle da Figura 5.4 para Controle Proporcional, com ganhos  $K = 19.0$  e  $K = 99.0$ . Comentar os resultados.

## **5.3.1 Banda Proporcional** (PB)

É comum na Literatura de Controle Automático a utilização do termo Banda Proporcional (PB) relacionado a um Controlador Proporcional. A Banda Proporcional pode ser definida como sendo a variação percentual da Variável Controlada necessária para provocar o curso completo (100%) do Atuador (normalmente uma Servoválvula). A Figura 5.11 mostra a relação entre a abertura da Servo-válvula e a Variável Controlada, para vários valores de Banda Proporcional.

![](_page_44_Figure_3.jpeg)

**Fig. 5.11 – Curvas de Abertura da Servo-válvula x Variável Controlada (em percentagens)**

Matematicamente, tem-se:

$$
PB = \frac{100\%}{K} \tag{5.11}
$$

#### **5.4. Controladores Proporcionais-Integrativos (***PI***)**

São aqueles em que a lei de controle é dada por

$$
m(t) = K(e(t) + \frac{1}{T_i} \int e(\tau) d\tau)
$$
\n(5.12)

ou

$$
M(s) = K(1 + \frac{1}{T_{i}s})E(s)
$$
\n(5.13)

onde:  $K =$  ganho proporcional;

*Ti* = Tempo Integrativo (*Reset Time)*;

$$
K_i = \frac{K}{T_i}
$$
 = Ganho Integrativo;

A principal característica positiva da ação integrativa é que ela aumenta o tipo do sistema, e, conseqüentemente, melhora o desempenho do sistema em relação aos erros de regime permanente.

Como característica negativa, a integração aumenta a ordem do sistema, tornado mais complicado o comportamento das respostas transitórias do sistema, que tendem a ser mais lentas (pois a integração demanda tempo para ser realizada) e/ou mais oscilatórias.

Para aumentar a flexibilidade de projeto do controlador, e obter respostas mais rápidas, é comum não se usar a lei integrativa sozinha, mas sim juntamente com ação proporcional, ocasionando o controlador PI.

Para ilustrar essas características, a lei de controle (5.12) será usada no sistema da Figura 5.4. Semelhantemente ao caso do Controle Proporcional, como a constante de tempo do processo é de *200 s*, o atraso de transporte  $\tau = 4s$  será desconsiderado na análise que segue. O diagrama de blocos do sistema em malha fechada com Controle Proporcional-Integral é apresentado na figura 5.12.

![](_page_45_Figure_2.jpeg)

**Fig. 5.12 – Diagrama de Blocos do Sistema de Nível com Controle Proporcional-Integral** 

Como se tem dois parâmetros a serem determinados, as especificações de projeto podem ser ampliadas. Por exemplo, pode-se desejar o projeto de um controlador de forma que o sistema controlado apresente:

- a) Erro de regime nulo para entradas do tipo degrau;
- b) Tempo de estabilização (2%)  $\approx 160,0$  s;
- c) *Máximo Overshoot* ≈ 20%.

Para eliminar erros de regime para entrada degrau o sistema deve ser do Tipo 1. Como o Processo é do Tipo Zero, o Controlador deve ter ação integrativa. Para aumentar a flexibilidade do projeto (a fim de satisfazer as outras especificações), tentaremos projetar um controlador PI, da forma

$$
G_c(s) = K(\frac{s + 1/T_i}{s})
$$
\n(5.14)

Em malha fechada tem-se

$$
\frac{H(s)}{R(s)} = \frac{0.005K(s+1/T_i)}{s^2 + (\frac{1}{200} + 0.005K)s + 0.005K/T_i}
$$
(5.15)

o que significa que agora se tem, em malha fechada, um sistema de  $2<sup>a</sup>$  ordem com zero adicional. Usando as informações do item 4.3, comparando-se as equações (5.15) e (4.12) tem-se:

$$
2\xi\omega_n = \frac{1}{200} + 0.005K\tag{5.16}
$$

$$
\omega_n^2 = \frac{0.005K}{T_i} \tag{5.17}
$$

$$
z_r = \frac{1}{T_i} \tag{5.18}
$$

Os valores de ξ e  $ω<sub>n</sub>$  serão obtidos iterativamente a partir da Equação (4.15) e do ábaco da Figura (4.6):

- 1. Arbitre um valor para  $\xi$  (por exemplo  $\xi = 0.5$ );
- 2. Usando o ábaco para o *Máximo Overshoot* especificado, determine o valor de  $a = \frac{\lambda_r}{a}$ *n*  $a = \frac{z}{a}$ ξω  $=\frac{\lambda_r}{\sigma};$
- 3. Usando-se a relação  $z_r = a\xi\omega_n$  na Equação (4.15) obtem-se o valor de  $\omega_n$ , da forma:

$$
\omega_n = -\frac{\log[0.02a\xi\sqrt{\frac{1-\xi^2}{a^2\xi^2 - 2a\xi^2 + 1}}]}{\xi t_s}
$$
\n(5.19)

4. Usando os valores de  $\xi$  e  $\omega_n$  nas equações (5.16) a (5.18), determine os valores de  $K$ ,  $T_i$  e  $z_r$ ;

5. Calcule o valor de  $\hat{a} = \frac{\lambda_r}{a}$ *n*  $\hat{a} = \frac{z}{a}$ ξω  $=\frac{z_r}{a}$ . Se  $\hat{a} < a$ , aumente o valor de  $\xi$  e volte ao passo 2. Se  $\hat{a} > a$ , FIM.

Aplicando-se esse procedimento iterativo ao exemplo acima resulta:

$$
K = 9.3
$$
 e  $T_i = 34.5$ 

A Figura 5.13 mostra a resposta ao degrau do sistema para o controlador PI projetado acima.

![](_page_46_Figure_2.jpeg)

**Fig. 5.13 – Resposta ao degrau de amplitude A=2 metros para Controle PI com K=9.3 e Ti=34.5.**  (**Simulação feita com a presença do atraso** τ**=4s)** 

Observe-se na Figura 5.13 que o erro de regime foi anulado, mas a resposta ficou mais lenta e mais oscilatória.

### **5.4.1** *Reset Windup*

Um fato importante que sempre deve ser dito a respeito da implementação de controladores PI é que a ação integrativa deve ser retirada na presença de saturações no sinal de controle *m(t)*. Essa medida vai evitar o que se chama de *Reset Windup* (Desvarios do Integrador), que costuma acarretar transitórios desastrosos.

Para ilustrar esse fato, a Figura 5.14 mostra as respostas do controlador PI com  $K = 9.0$  e  $K<sub>i</sub> = 0.5$ , supondo-se que a saída  $m(t)$  esteja limitada à faixa 0V a 10V, sem e com *anti-reset-windup*.

![](_page_46_Figure_8.jpeg)

**Fig. 5.14 – Respostas ao degrau de amplitude A=2 metros para Controle PI com K=9.0 e Ti=18.0.**  (**Simulação feita com 0<m(t)<10 e atraso de transporte** τ**=4s)** 

**Exercício:** Simular, usando o software Simulink, o sistema de controle da Figura 5.4 para Controle Proporcional-Integral, com ganhos  $K = 9.0$  e  $T<sub>i</sub> = 18.0$ . Posteriormente, limite a saída m(t) à faixa *0<m(t)<10V* e comprove os resultados apresentados na Figura 5.14.

## **5.5. Controladores Proporcionais-Integrativos-Derivativos (***P I D***)**

São aqueles em que a lei de controle é dada por

$$
m(t) = K(e(t) + \frac{1}{T_i} \int e(\tau) d\tau + T_d \frac{de(t)}{dt})
$$
\n(5.20)

$$
M(s) = K(1 + \frac{1}{T_{i}s} + T_{d}s)E(s)
$$
\n(5.21)

ou

onde:

$$
K
$$
 = ganho proportional;

 $\boldsymbol{\nu}$ 

*Ti* = Tempo Integrativo (*Reset Time)*;

$$
T_d = \text{Tempo Derivativo} (Rate Time);
$$

$$
K_i = \frac{K}{T_i} = \text{Ganho Integrativo};
$$
  

$$
K_d = KT_d = \text{Ganho Derivativo}.
$$

Em relação ao controle PI, estudado no item anterior, no Controlador PID é introduzida a ação de controle derivativa. A lei de controle derivativa "olha" para a derivada do erro e prevê seu crescimento, agindo antes que o erro se torne muito grande. Desse modo, a característica positiva da ação derivativa é que ela aumenta a velocidade de resposta do sistema, provocando um efeito estabilizante.

Como característica negativa, a lei de controle derivativa tende a provocar ganhos altos para sinais de alta freqüência, facilitando a entrada de ruídos no sistema. Portanto, deve ser usada com cuidado, para processos bem comportados, livres de ruídos. É bom também que se realce que a ação derivativa nunca deve ser usada sozinha, pois só é efetiva durante os períodos em que o erro varia.

O Controlador PID reúne as vantagens de velocidade (devido à ação proporcional e ação derivativa) e de precisão do regime permanente (devido à lei integrativa), dando grande flexibilidade ao projeto de sistemas de controle, que, via de regra, procurará atender as especificações:

- Rapidez de operação;
- Amortecimento adequado;
- Precisão (erros de regime pequenos, ou nulos);
- Imunidade a perturbações.

## **5.6. Métodos empíricos de Ziegler-Nichols para sintonia de Controladores PID**

Existem inúmeros procedimentos empíricos para a determinação dos ganhos  $K$ ,  $T_i$  e  $T_d$  (chamada de sintonia do controlador). Entre eles podemos citar os Métodos de Ziegler-Nichols de Malha aAberta e de Malha Fechada. Ambos os métodos foram concebidos empiricamente para que se tenha em malha fechada resposta ao degrau com razão de decaimento 4:1, ou seja, *overshoots* cuja amplitude decaiam nessa proporção para cada ciclo de oscilação.

#### **5.6.1 Método da Curva de Reação em Malha aberta**

Este método, esboçado na Figura 5.15, está baseado em se aproximar a resposta ao degrau do sistema em malha aberta, chamada Curva de Reação, pela resposta de um sistema de primeira ordem com atraso de transporte, cuja função de transferência é dada pela expressão (5.22).

$$
G(s) = \frac{K_s e^{-s\tau}}{Ts + 1}
$$
 (5.22)

![](_page_48_Figure_1.jpeg)

**Fig. 5.15 – Curva de Reação de um processo** 

Os parâmetros do controlador são obtidos pela tabela abaixo.

![](_page_48_Picture_303.jpeg)

**Exercício**: Comprove o método proposto acima utilizando o software Simulink para a planta  $G(s) = \frac{1}{s+1}$  $\left( s\right)$  $_{0.5}$ + = − *s*  $G(s) = \frac{e}{s}$ *s*

# **5.6.2 Método de Malha Fechada**

Este método é aplicado com a planta e o controlador em malha fechada, seguindo o procedimento:

- a) Ajuste  $T_d \text{ e } I/T_i \text{ em zero}$ ;
- b) Aumente lentamente o ganho *K* até que se instale no sistema uma oscilação periódica;
- c) Seja *Ku* esse valor do ganho e *Tu* o período de oscilação;
- d) Escolha os parâmetros do controlador de acordo com a tabele abaixo

![](_page_48_Picture_304.jpeg)

**Exercício**: Comprove o método proposto acima utilizando o software Simulink para a planta  $G(s) = \frac{1}{s+1}$  $\left( s\right)$  $_{0.5}$ + = − *s*  $G(s) = \frac{e}{s}$ *s* .

.

# **5.7. Exemplo de uma seqüência de Projeto de Controladores PID usando o Lugar das Raízes**

Considere um sistema contínuo descrito pela função de transferência

$$
G(s) = \frac{10}{(s+1)(s+2)}
$$
\n(5.23)

![](_page_49_Picture_151.jpeg)

Iniciamos o projeto com um controlador proporcional (Gc(s)*=K*). Para tal, é interessante obter o lugar das raízes do sistema.

![](_page_49_Picture_152.jpeg)

A Figura 5.16 apresenta o lugar das raízes do sistema.

![](_page_49_Figure_8.jpeg)

**Fig. 5.16 – Lugar das raízes do sistema com controle proporcional.** 

Para  $K = 1,0$ , tem-se  $\zeta = 0.433$  e pólos de malha fechada em aproximadamente  $-1,5 \pm 3,12j$ .

Obtenha a resposta ao degrau do sistema com esse valor de *K*.

![](_page_49_Picture_153.jpeg)

A Figura 5.17 mostra a resposta ao degrau do sistema com Controle Proporcional.

![](_page_50_Figure_1.jpeg)

**Fig. 5.17 – Resposta ao Degrau do Controle Proporcional com K = 1,64.** 

Observe que a resposta do sistema apresentou um erro de regime. A fim de diminuir o erro de regime, pode-se tentar aumentar o valor de *K*, mas, usando essa técnica, o "overshoot" da resposta aumentará (verifique esse fato usando o Matlab). Para sair desse impasse e corrigir o erro de regime devemos introduzir uma ação integrativa, através de um controle PI:

$$
G_c(s) = K + \frac{K_i}{s} = \frac{K(s + \frac{k}{K})}{s}
$$
\n(5.24)

Visando substituir o pólo *s = -1* da planta pelo pólo *s = 0* do controlador (para anular o erro de regime), o zero do controlador deverá cancelar o pólo *s = -1*, isto é

![](_page_50_Figure_6.jpeg)

**Fig. 5.18 – Planta com o Controle PI.** 

Observando a Figura 5.18, para se obter o lugar das raízes do novo sistema faz-se:

![](_page_50_Picture_169.jpeg)

A Figura 5.19 mostra o Lugar das raízes do sistema com Controle Proporcional-Integral.

Para  $\zeta = 0.431$  (semelhante ao caso anterior) tem-se  $K = 0.539$ . Dessa forma, tem-se também  $K_i = 0.539$ .

![](_page_51_Figure_1.jpeg)

**Fig. 5.19 – Lugar das raízes do sistema com Controle Proporcional-Integral** 

Verifique a resposta ao degrau do sistema com esse controlador PI:

![](_page_51_Picture_78.jpeg)

![](_page_51_Figure_5.jpeg)

**Fig. 5.20 – Resposta ao Degrau do Controle Digital PI.** 

A Figura 5.19 mostra que a parte real dos pólos para ao sistema com controle PI vale -ζ *wn =* -1, e portanto o Tempo de Estabilização do sistema valerá

$$
t_s(2\%) = \frac{4}{\xi \omega_n} = 4 \text{ s},\tag{5.26}
$$

 independente do valor de K. A Figura 5.20, com *K = 0,539*, apresenta esse tempo de resposta. Note que a resposta ficou mais lenta que com controle proporcional (Figura 5.17). A ação integrativa, embora corrija erros de regime permanente, sempre tende a "piorar" a resposta transitória.

Se desejarmos um sistema mais rápido, como não se pode acelerar o tempo de resposta pela variação do ganho K, deve-se procurar outras alternativas. Uma delas é a adição da ação derivativa no controlador, que ficará:

$$
G_c(s) = K + \frac{K_i}{s} + K_d \frac{s}{s+p} = \frac{(K + K_d)(s^2 + \frac{K_i + pK}{K + K_d} s + \frac{pK_i}{K + K_d})}{s(s+p)}
$$
(5.27)

Note que o novo ganho do sistema será  $K' = K + K_d$ . O temo  $(s + p)$  foi introduzido para tornar a ação derivativa realizável. Note que agora o controlador introduz um pólo na origem, outro pólo em *s* = − *p* e dois zeros. Para melhorar o transitório temos que "puxar" os pólos de malha fechada mais para a esquerda (aumentar a velocidade) e mais para baixo (aumentar o amortecimento). Para isso, cancelaremos os pólos da planta com os zeros do compensador, ou seja

$$
s^{2} + \frac{K_{i} + pK}{K + K_{d}}s + \frac{pK_{i}}{K + K_{d}} = (s+1)(s+2) = s^{2} + 3s + 2
$$
\n(5.28)

ou

$$
\frac{K_i + pK}{K + K_d} = 3
$$
 e 
$$
\frac{pK_i}{K + K_d} = 2
$$
 (5.29)

O valor de *p* será projetado em função da velocidade desejada. Dado que o sistema controlado é de 2ª. ordem, usando-se (4.4) e (4.11) tem-se:

$$
p = 2\xi \omega_n = \frac{8}{t_s(2\%)}
$$
 (5.30)

Para a especificação de  $t_s(2\%) = 2$  s, tem-se que  $p = 4$ .

O lugar das raízes do sistema com esse controle PID em função de  $K$ .

![](_page_52_Picture_422.jpeg)

A Figura 5.21, abaixo, apresenta o lugar das raízes com controle PID.

Para que se tenha  $\zeta = 0.707$  (máximo overshoot = 4%), tem-se  $K^{\dagger} = K + K_d = 0,801$ .

Essa equação e as duas anteriores resultam em:

$$
K = 0.5
$$
,  $K_i = 0.4$  e  $K_d = 0.3$ 

![](_page_53_Figure_1.jpeg)

**Fig. 5.21 – Lugar das raízes do sistema com controle PID.** 

Verifique a resposta ao degrau do sistema com esse controlador PID:

![](_page_53_Picture_82.jpeg)

![](_page_53_Figure_5.jpeg)

**Fig. 5.22 – Resposta ao Degrau do Controle PID.** 

## **5.8. Implementação de Controladores PID**

## **5.8.1. Implementação Eletrônica**

A Figura 5.23 apresenta um circuito eletrônico básico para a implementação de controladores eletrônicos, onde aparecem um amplificador operacional ideal, com ganho e impedância de entrada de valores supostamente infinitos, e duas impedâncias *Z<sup>1</sup>* e *Z2*.

![](_page_54_Figure_4.jpeg)

**Fig. 5.23 – Circuito com Amplificador Operacional** 

Se a tensão de saída  $e_{\rho}$  é limitada, como  $A \approx \infty$ , tem-se que  $e_{\rho} \Box$  O. Por isso, o terminal negativo do amplificador operacional é chamadao de Terra Virtual neste cirtuito. Considerando-se esse fato tem-se:

$$
I(s) = \frac{E_i(s)}{Z_1} = -\frac{E_o(s)}{Z_2}
$$
\n(5.31)

ou

$$
\frac{E_o(s)}{E_i(s)} = -\frac{Z_2}{Z_1}
$$
\n(5.32)

## **a) Controlador Proporcional**

Considere o circuito da Figura 5.24.

![](_page_54_Figure_12.jpeg)

**Fig. 5.24 – Controlador Proporcional Eletrônico** 

Aplicando-se a expressão 5.32 duas vezes, chega-se ao Controlador Proporcional

$$
\frac{M(s)}{E(s)} = \frac{R_2}{R_1} \tag{5.33}
$$

onde o valor do ganho proporcional é dado por

$$
K = \frac{R_2}{R_1} \tag{5.34}
$$

# **b) Controlador Proporcional-Integral**

Considere o circuito da Figura 5.25.

![](_page_55_Figure_3.jpeg)

**Fig. 5.25 – Controlador Proporcional-Integral Eletrônico** 

Aplicando-se a expressão 5.32 duas vezes, chega-se ao Controlador PI

$$
\frac{M(s)}{E(s)} = \frac{R_2}{R_1} + \frac{1}{R_1 C_2} \frac{1}{s}
$$
\n(5.35)

onde os ganhos proporcional e integrativo são dados por

$$
K = \frac{R_2}{R_1} \tag{5.36}
$$

$$
K_i = \frac{1}{R_i C_2} \tag{5.37}
$$

# **c) Controlador Proporcional-Integral-Derivativo**

Considere o circuito da Figura 5.26.

![](_page_55_Figure_12.jpeg)

**Fig. 5.26 – Controlador Proporcional-Integral-Derivativo Eletrônico** 

Aplicando-se a expressão 5.32 duas vezes, chega-se ao Controlador PID

$$
\frac{M(s)}{E(s)} = \frac{R_1}{R_2} + \frac{C_1}{C_2} + \frac{1}{R_1 C_2} \frac{1}{s} + R_2 C_1 s \tag{5.38}
$$

onde os ganhos proporcional, integrativo e derivativo são dados por

$$
K = \frac{R_1}{R_2} + \frac{C_1}{C_2}
$$
 (5.39)

$$
K_i = \frac{1}{R_i C_2} \tag{5.40}
$$

$$
K_d = R_2 C_1 \tag{5.41}
$$

## **5.8.2. Implementação Digital**

Cada vez mais os controladores de processos são implementados digitalmente por meio de microcontroladores, DSPs, CLPs e computadores industriais. Em todos esses casos, a ação de controle é realizada pela execução de algumas linhas de programa presentes no software do dispositivo. Neste item se dará alguma idéia sobre a elaboração do trecho do programa correspondente aos controladores digitais.

A ação de controle PID é dada por

$$
m(t) = Ke(t) + K_i m_i(t) + K_d m_d(t)
$$
\n(5.42)

$$
m_d(t) = \frac{de(t)}{dt}
$$
\n(5.43)

$$
m_i(t) = \int_0^t e(\tau) d\tau
$$
\n(5.44)

Esse controlador, como mostra a Figura 5.27, deverá ser realizado a partir de amostras do erro  $e(k)$  tomadas em instantes discretos  $t = kT$  ( $k = 0,1,2,...$ ), onde  $T$  é o período de amostragem.

![](_page_56_Figure_8.jpeg)

**Fig. 5.27 – Sinal e(t) amostrado** 

## **a) Ação Derivativa**

A expressão 5.43 pode ser aproximada, a partir das amostras, por

$$
m_d(k) \approx \frac{\Delta e(t)}{\Delta t}\bigg|_{t=k} = \frac{e(k) - e(k-1)}{T}
$$
\n(5.45)

## **b) Ação Integrativa**

A partir de (5.44), nos instantes de amostragem tem-se:

$$
m_i(k) = \int_0^{kT} e(\tau)d\tau \cong \int_0^{(k-1)T} e(\tau)d\tau + \frac{e(k) + e(k-1)}{2}T
$$
\n(5.46)

O último termo de (5.46) corresponde à aproximação da integral no último período de amostragem por um trapézio (veja-se a Figura 5.27).

A expressão (5.46) mostra que a ação integrativa pode ser realizada de modo iterativo por:

$$
m_i(k) = m_i(k-1) + \frac{e(k) + e(k-1)}{2}T
$$
\n(5.47)

#### **c) O controlador PID Digital**

A partir de (5.42), (5.45) e (5.47), chega-se ao Controlador PID digital dado pela expressão iterativa

$$
m(k) = m(k-1) + (K + \frac{K_i T}{2} + \frac{K_d}{T})e(k) + (\frac{K_i T}{2} - K - \frac{2K_d}{T})e(k-1) + \frac{K_d}{T}e(k-2)
$$
(5.48)

# **d) O Programa de Controle PID Digital**

![](_page_57_Figure_2.jpeg)

**Fig. 5.28 – Fluxograma de um programa de Controle PID digital** 

## **6. TÓPICOS COMPLEMENTARES DE CONTROLE**

## **6.1. Controle em Cascata (***Cascade Control***)**

Considere o sistema de controle mostrado pela Figura 6.1, onde se tem um forno a gás que tem por objetivo aquecer um fluxo de líquido.

![](_page_58_Figure_4.jpeg)

**Fig. 6.1 - Controle de temperatura de fluxo líquido com apenas uma malha** 

Mesmo com a presença do controlador, a temperatura de saída pode sofrer certas flutuações, como, por exemplo, as devidas a perdas de pressão do gás combustível. Isto pode ocorrer quando se deseja altas temperaturas, o que exigiria grandes aberturas da válvula de combustível, provocando aumento de perdas de pressão, tornando o aquecimento mais lento, e portanto aumentando a flutuação de temperatura.

Esse raciocínio nos mostra que, na verdade, seria desejável controlar o fluxo de combustível, e não a abertura da válvula; em certo sentido temos duas variações de processo: pressão e temperatura, não somente temperatura.

Para corrigir este problema podemos acrescentar outra malha para controlar o fluxo de combustível, cujo "setpoint" seja dado pelo controlador de temperatura, como mostrado na Figura 6.2.

![](_page_58_Figure_9.jpeg)

**Fig. 6.2 - Controle em cascata**

Este tipo de controle é denominado Controle em Cascata (Cascade Control), onde aparecem duas malhas de controle, uma dentro da outra.

Note que se a pressão de combustível variar, tendendo a mudar o fluxo, o controlador FC deverá corrigí-lo, mesmo antes de haver mudanças na temperatura de saída. A correção deste controlador, portanto, deverá ser muito mais rápida que a do controlador de temperatura TC, que é feita através do processo térmico.

A Figura 6.3 apresenta o controle em cascata na forma de diagramas de blocos:

![](_page_59_Figure_4.jpeg)

**Fig. 6.3 - Diagrama de Blocos de Controle em Cascata** 

Note que somente o controlador primário tem "set-point" independente e somente o controlador secundário tem saída para o processo; note também que esse método de controle não pode ser usado a menos que uma variável intermediária adequada possa ser medida.

As principais vantagens do Controle em Cascata são:

- a) distúrbios dentro da malha secundária são corrigidos pelo controlador secundário antes que eles possam influenciar a variável primária;
- b) atrasos de fase existindo na parte secundária do processo é reduzida pela malha secundária, aumentando portanto a velocidade de resposta da malha primária;
- c) variações de ganho da parte secundária são corrigidas dentro de sua própria malha;
- d) a malha secundária permite uma exata manipulação de massa ou energia pelo controlador primário.

Deve ser ressaltado que para esse sistema ser eficaz, é necessário que a malha secundária seja bastante mais rápida (4 vezes no mínimo) que a malha primária. Se isto não for obedecido corre-se o risco do Controle em Cascata piorar o desempenho do sistema.

Alguns dos campos de aplicação de Controle em Cascata estão em controle de temperatura de fornos metalúrgicos a óleo combustível, incluindo fornos de reaquecimento (em laminadores), controle de temperatura de caldeiras, controle de fluxo de coluna de destilação, etc.

## **Exercício**:

1. Projetar um controlador PID para uma planta dada pela função de transferência  $G(s) = \frac{5}{(s+5)(s+1)}$  $=\frac{3}{(s+5)(s+1)}$ 

2. Supondo-se que a planta acima possa ser decomposta em um sub-sistema primário dado por  $G_1$  $G_1(s) = \frac{1}{(s+1)}$  $=\frac{1}{(s+1)}$  e

por um subsistema secundário dado por  $G_2$  $G_2(s) = \frac{5}{(s+5)}$  $=\frac{3}{(s+5)}$ , projetar um Controlado em Cascata para esse

sistema.

2. Usando o software Simulink, simular o sistema de controle do item 2 para entrada degrau unitário e com uma perturbação do tipo degrau de amplitude *0.5*.

.

## **6.2. Controle com Pré-Alimetação (***Feedforward***)**

No controle à realimentação, pela sua própria natureza, há a necessidade da ocorrência de erro na variável controlada para se dar origem à ação de controle. Portanto, um controle perfeito nunca é obtido. Além disso, como cada malha de alimentação tem sua própria velocidade de operação, se perturbações ocorrerem em intervalos de tempo bastante pequenos, o estado de regime pode nunca ser alcançado.

Há um modo de se resolver o problema do controle diretamente, chamado controle com pré-realimentação (*feedforward control*), onde, a partir da medida da perturbação e da referência desejada (*set-point*), o sinal de controle é gerado antes que a perturbação afete a variável controlada, como ilustra a Figura 6.4.

![](_page_60_Figure_4.jpeg)

**Fig. 6.4 - Controle com pré-alimentação** 

Note que não existe realimentação da variável controlada, mas apenas a medida das perturbações do processo que tendem a modificá-la de modo indesejado.

#### **6.2.1 Exemplo 1**: **Controle de Velocidade de Motor de Corrente Contínua**

As equações de um motor de corrente contínua com corrente de campo mantida constante, como ilustra a Figura 6.5, podem ser descritas por:

![](_page_60_Figure_9.jpeg)

**Fig. 6.5 - Diagrama esquemático de motor de corrente contínua** 

$$
\int u = Ri + L \frac{di}{dt} + k_t \omega
$$
\n(6.1)

$$
T = k_t i \tag{6.2}
$$

onde: u = tensão de armadura

i = corrente de armadura

- $R =$  resistência de armadura
- $L =$  indutância de armadura

 $\omega$  = velocidade angular

 $k_t$  = constante torque-motor

 $T =$  torque

A partir da equação (6.1) tomada em regime permanente  $\left(\frac{di}{dx}\right)$  $\left(\frac{di}{dt}\right)$  $\left(\frac{di}{dt} = 0\right)$  $_{0}$ , para se obter uma velocidade angular

desejada ω**r**, a tensão **u** de controle a ser aplicada deve ser

$$
u = Ri + k_t \omega_r \tag{6.3}
$$

![](_page_61_Figure_4.jpeg)

**Fig. 6.6 - Lei de Controle Feedforward**

Note que a Lei de Controle (6.3) é obtida a partir do valor do "set-point" <sup>ω</sup>*<sup>r</sup>* e da medida da corrente *i*, que está diretamente relacionada com a perturbação de torque sofrida pelo motor (equação 6.2). Se o motor é sujeito a uma carga maior, isto é, se for requerido um maior torque, essa informação é obtida pelo controlador a partir da medida da corrente. A tensão *u* deverá então aumentar para corrigir a velocidade, que tenderia a cair.

O exemplo acima serve também para mostrar um fato comum a todos os controladores com pré-alimentação: para a realização do controlador é necessário conhecer o efeito das perturbações na variável controlada. A equação (6.1) mostra com clareza como uma perturbação de torque (representada pela corrente *i*) deve ser levada em conta na determinação da tensão *u*.

#### **6.2.2 Exemplo 2: Controle de Nível em Caldeira de Vaporização**

Controle com pré-alimentação é usual em controle de nível líquido em caldeiras de vaporização (Figura 6.7).

![](_page_61_Figure_10.jpeg)

**Fig. 6.7 - Realimentação + Pré-alimentação no controle de caldeiras de vaporização** 

A presença dos extratores de raiz quadrada é necessária, uma vez que os transmissores de pressão diferencial (DP) geram um sinal proporcional ao quadrado do fluxo.

Devido à pequena constante de tempo da caldeira, o controle de nível se torna muito sensível a mudanças rápidas na carga (fluxo de vapor). Além disso, por causa da turbulência no nível líquido, ganhos altos no controlador LC se tornam inviáveis, por causar variações inaceitáveis no fluxo de água de entrada. Esses motivos justificam a introdução da componente de pré-alimentação do controle.

O sistema de pré-alimentação simplesmente manipula o fluxo de água para ser igual ao fluxo de vapor que está sendo usado. Qualquer desequilíbrio nestes fluxos deverá causar desequilíbrio no nível líquido, que tenderá a derivação. O controlador LC deverá então agir no sentido de corrigir a deriva, de modo ao nível líquido se situar em torno do "set-point" indicado.

Note-se então que as correções rápidas no fluxo de entrada são feitas pela componente de pré-alimentação, a partir da medida da perturbação. O controlador de realimentação LC encarrega-se apenas da correção bem mais lenta da deriva.

## **6.2.3 Pré-alimentação estática e dinâmica**

Considere o sistema de controle da Figura 6.2, onde usou-se Controle em Cascata para melhorar o desempenho devido a flutuação na pressão do combustível. Mesmo com esse sistema de controle, se houver agora variações na demanda de água quente, isto deverá provocar uma certa flutuação na temperatura da saída, uma vez que as correções deverão ser efetuadas pelo controlador TC, em processo de resposta lenta. Uma melhora no desempenho do controle pode ser conseguida se usamos pré-alimentação, como é mostrado pela Figura 6.8.

![](_page_62_Figure_3.jpeg)

**Fig. 6.8 - Controle com Pré-alimentação estática** 

A correção da válvula, para variações na temperatura na demanda de água quente, agora não mais será feita à base de realimentação de temperatura, mas de pré-alimentação da medida da perturbação. Nesse caso, o amplificador (chamado na prática de relê) representa um modelo (muito simplificado) do processo; ele deve representar o processo no sentido que sua ação deverá cancelar o efeito indesejado na temperatura.

Mas um simples ganho não é um bom modelo de processos reais: nenhuma dinâmica é levada em conta. Esquemas do tipo acima são então chamados de **pré-alimentação estática**. Tais esquemas podem ser efetivos em muitos casos, mas não deve-se esperar que corrijam todos os tipos de perturbações.

Um modo de melhorar o desempenho do controle, no que diz respeito a pré-alimentação, é a introdução de uma rede de **avanço-atraso**, que deve ser ajustada de modo a melhor representar o comportamento dinâmico do processo. Temos então a chamada pré-alimentação dinâmica, como apresentada pela Figura 6.9.

![](_page_62_Figure_8.jpeg)

**Fig. 6.9 - Controle com Pré-alimentação Dinâmica**

**Exercício**: Usando o software Simulink, simular os sistema de controle *feedforward* da Figura 6.6.

## **6.3. Sistemas de Controle de Relação**

Controle de relação é o controle do tipo pré-alimentado que tem por objetivo manter uma relação fixa entre duas variáveis. É usado especialmente quando se quer assegurar a composição de determinada mistura.

A princípio, então, a variável de controle é a composição, que será determinada a partir de uma referência r (*setpoint*) como mostra a Figura 6.10.

![](_page_63_Figure_4.jpeg)

**Fig. 6.10 - Controle de relação com realimentação** 

O esquema realimentado acima não é o melhor modo de realizar o controle de relação. Usando pré-alimentação, uma das variáveis torna-se o set-point, enquanto que a outra variável é encontrada como mostra a Figura 6.11.

![](_page_63_Figure_7.jpeg)

**Fig. 6.11 - Controle de relação com pré alimentação** 

Dessa forma, o controlador, visando anular o erro, faz  $x_1$  tender a r $x_2$ , ou seja, x x  $\frac{1}{-} = r$ 2  $=$   $r$ .

O estágio de relação como discutido acima, não passa de um amplificador de ganho ajustável.

No caso do forno a gás, que vemos nas figuras 6.1, 6.2, 6.8 e 6.9, embora o fluxo de combustível possa variar, nada se falou a respeito do fluxo de ar. É altamente desejável que a relação combustível/ar seja mantida constante, para manter a eficiência da combustão. A Figura 6.12 apresenta um esquema de controle de relação para realizar essa tarefa.

![](_page_63_Figure_12.jpeg)

**Fig. 6.12 - Sistema de Controle de Combustão de relação ar/combustível** 

#### **6.4. Controle de Processos com Atraso de Transporte - Preditor de Smith**

Muitos processos apresentam um atraso de tempo constante, não associado à sua dinâmica. Na literatura de Controle tais atrasos recebem o nome de **atraso puro**, tempo **morto** (dead-time), ou mesmo **atraso de transporte**, visto que o transporte de materiais é a causa mais comum desse tipo de comportamento.

A Figura 6.13 mostra um sistema passível de atraso puro, sempre presente no exemplo já estudado do controle de temperatura de um fluxo líquido, onde **L** é a distância entre os pontos de tomada de temperatura e de ação de controle e **v** é a velocidade do fluxo líquido.

![](_page_64_Figure_4.jpeg)

Note que o atraso puro será dado por  $\tau =$ L v . A resposta de malha aberta (sem o controlador) da temperatura nas imediações do controlador T, para uma variação do tipo degrau na abertura da válvula é apresentada na Figura 6.14.

Sistemas com esse tipo de comportamento são de difícil controle, uma vez que processos contendo atrasos puros não produzem imediatamente efeitos observáveis para que o controlador possa atuar.

![](_page_64_Figure_7.jpeg)

**Fig. 6.14 - Sistema com atraso puro** 

Muitos processos podem ser representados por um sistema de primeira ordem com atraso puro, da forma

$$
G(s) = \frac{K_s e^{-rs}}{Ts + 1}
$$
 (6.4)

O termo  $e^{-\tau s}$  representa o atraso de tempo τ.

Para tais processos, Smith desenvolveu o controlador descrito a seguir, composto de um controlador convencional (PID) e de um compensador de atraso, chamado Preditor de Smith, como mostra a Figura 6.15.

O Processo e o Compensador resultam na função de transferência modificada

$$
G'(s) = \frac{K_s}{Ts + 1} \tag{6.5}
$$

que não mais contém atrasos puros.

![](_page_65_Figure_1.jpeg)

**Fig. 6.15 - Preditor de Smith para compensação de atraso puro** 

Note-se que, sob o ponto de vista do Controlador PID, o processo a ser controlado resume-se a  $G'(s)$ , e portanto pode ser projetado de maneira convencional, como já estudamos.

Resta ainda saber como implementar o Compensador de atraso puro. Para sua realização é necessário conhecer os parâmetros A, τ e T do processo. A principal dificuldade relaciona-se à realização do termo  $e^{-\tau s}$ , que será aproximado pelo truncamento em três termos da expansão em série de Taylor.

$$
e^{-\tau s} \approx \frac{1}{1 + \tau s + \tau^2 s^2} \approx \frac{1}{\left(1 + \frac{\tau s}{2}\right)^2}
$$
(6.6)

O Compensador será dado, então, por

$$
G_c(s) = \frac{K_s}{Ts+1} \left(1 - e^{-\tau s}\right) \approx \frac{K_s}{Ts+1} \left(1 - \frac{1}{\left(\frac{\tau}{2}s+1\right)^2}\right) \quad , \tag{6.7}
$$

como pode ser melhor visualizado pelo diagrama de blocos da Figura 6.16 abaixo. Note que cada bloco pode ser facilmente implementado eletronicamente.

![](_page_65_Figure_9.jpeg)

**Fig. 6.16 - Realização do compensador de atraso puro** 

A Figura 6.17 apresenta um exemplo para a planta  $G(s)$ 1  $G(s) = \frac{e^{-s}}{s}$ *s* − =  $\frac{1}{+1}$ , onde o controlador PID foi projetado pelo método de Ziegler-Nichos de malha aberta, para os casos de uma malha tradicional realimentada (linha pontilhada) e usando Preditor de Smith (linha contínua).

![](_page_66_Figure_1.jpeg)

**\_\_\_\_ usando Preditor de Smith** 

# **Exercício**:

1. Projetar um controlador PID usando Ziegler-Nichols de malha aberta para a planta dada por  $G(s)$  = 1 *s e s*  $\frac{1}{+1}$ 

- 2. Simular o sistema controlado usando o software Simulink para entrada degrau unitário;
- 3. Simular o sistema controlado para o processo sem atraso de transporte.
- 4. Projetar o Preditor de Smith para o sistema e Simular o sistema controlado usando o software Simulink para entrada degrau unitário;
- 5. Compare os resultados obtidos.

−